### UNIVERSIDADE DO VALE DO RIO DOS SINOS PROGRAMA INTERDISCIPLINAR DE PÓS-GRADUAÇO EM COMPUTAÇÃO APLICADA

### Experimentação de Contramedidas para Ataques em Arquitetura BitTorrent

São Leopoldo, abril de 2009

### UNIVERSIDADE DO VALE DO RIO DOS SINOS CIÊNCIAS EXATAS E TECNOLÓGICAS PROGRAMA INTERDISCIPLINAR DE PÓS-GRADUAÇÃO EM COMPUTAÇÃO APLICADA

### Experimentação de Contramedidas para Ataques em Arquitetura

ported the contract of the contract of the contract of the contract of the contract of the contract of the contract of the contract of the contract of the contract of the contract of the contract of the contract of the con

Dissertação submetida a avaliação como requisito par
ial para a obtenção do grau de Mestre em Computação Apli
ada

Orientador: Prof. Dr. João Carlos Gluz

São Leopoldo, abril de 2009

"Savoir écouter, c'est posséder, outre le sien, le cerveau des autres." LEONARDO DA VINCI

### Agrade
imentos

Primeiramente preciso agradecer à minha esposa Francis e meu filho Carlos Henrique, dos quais fiquei muito afastado nestes 2 últimos anos. Vocês sempre trouxeram-me e ontinuam trazendo muitas alegrias. O apoio de vo
ês é o ali
er
e que me permite pisar em solo firme. Amo vocês!

Pre
iso agrade
er à minha mãe Lidia e meus irmãos Vitor e Carlos, que iniciaram a construção da base sólida que necessitei para chegar onde estou. Vocês sempre apoiaram-me, en
orajam-me e a
reditaram em mim. Sou muito gratoa

Toda a família que me apoiou e de quem abdiquei meu tempo para dedicarme a esta empreitada, meu muito obrigado pela ompreensão e apoio. Aos amigos de quem abdiquei o convívio, permanecendo durante muitos finais de semana trabalhando, obrigado!

O que falar de meu orientador Prof. Dr. Marinho Pilla Bar
ellos? Nossa, exemplo de dedi
ação, esforço e garra! Apesar de todas adversidades que o destino impôs em teu caminho, seguistes de cabeça erguida e destes a volta por cima. Sem teus conselhos, incentivos, exemplos e perseverança eu não teria chegado ao fim desta caminhada vitorioso. Tenho a convicção que o melhor ensinamento ocorre através de exemplos. Tenhas erteza Marinho que fostes um ótimo exemplo e que jamais esque
erei os valiosos ensinamentos!

Prof. Dr. João Carlos Gluz, obrigado pelo apoio e suporte oferecido, especialmente neste último ano.

Muitas pessoas olaboraram no su
esso deste projeto. Matheus, um muito obrigado pela ajuda e disposição. Ah, sem esque
er as boas piadas! Giovani, pelo eterno bom humor, pelas palavras de motivação e paciência nos diversos ensinamentos. Rodrigo, sua presteza e dedicação. Flávio, obrigadão pelo conhecimento compartilhado. Marlom, o cara que deu o "pontapé" inicial nesta linha e sempre se mostrou prestativo em olaborar.

Por fim, não posso deixar de agradecer ao Gilberto, que deu me deu o empurrão que precisava para entrar "nesta fria". Obrigado pelo apoio, incentivo e

<span id="page-4-0"></span>BitTorrent é, atualmente, umas das mais populares te
nologias para tro
a de arquivos na Internet. Embora bastante disseminado, estudos anteriores já demonstraram ser possível explorar as vulnerabilidades do protocolo com o objetivo de prejudicar a distribuição de conteúdo. Em um estudo recente foram apresentados os primeiros algoritmos para defesa de ataques em redes BitTorrent. Embora resultados satisfatórios tenham sido encontrados, a avaliação de tais algoritmos foi feita em ambiente simulado, om uma série de premissas simpli
atórias. Nesta dissertação são apresentados os primeiros resultados da avaliação dos algoritmos de contramedidas em um ambiente controlado, usando agentes de usuário reais. Além de validar os resultados en
ontrados através de simulação, demonstrou-se que é possível re
uperar-se de ataques através de tais algoritmos.

Palavrashave: P2P, BitTorrent, Segurança.

### AGAINST ATTACKS IN THE BITTORRENT ARCHIITECTURE

Currently BitTorrent is one of the most popular te
hnologies for le sharing in the Internet. Although its use is quite disseminated, several studies have already showed that it is possible to explore the proto
ol's vulnerabilities to hamper content sharing. A recent study presented the first defense algorithms against such attacks on BitTorrent networks. Albeit the results where satisfactory, the evaluation of those algorithms was made by simulation, with several simplifying assumptions. This dissertation presents the first results about the evaluation of ountermeasure algorithms using real agents in a ontrolled environment. Besides the validation of simulation results, it was shown that it is possible to recover from atta
ks using these algorithms.

Keywords: BitTorrent, P2P, Se
urity.

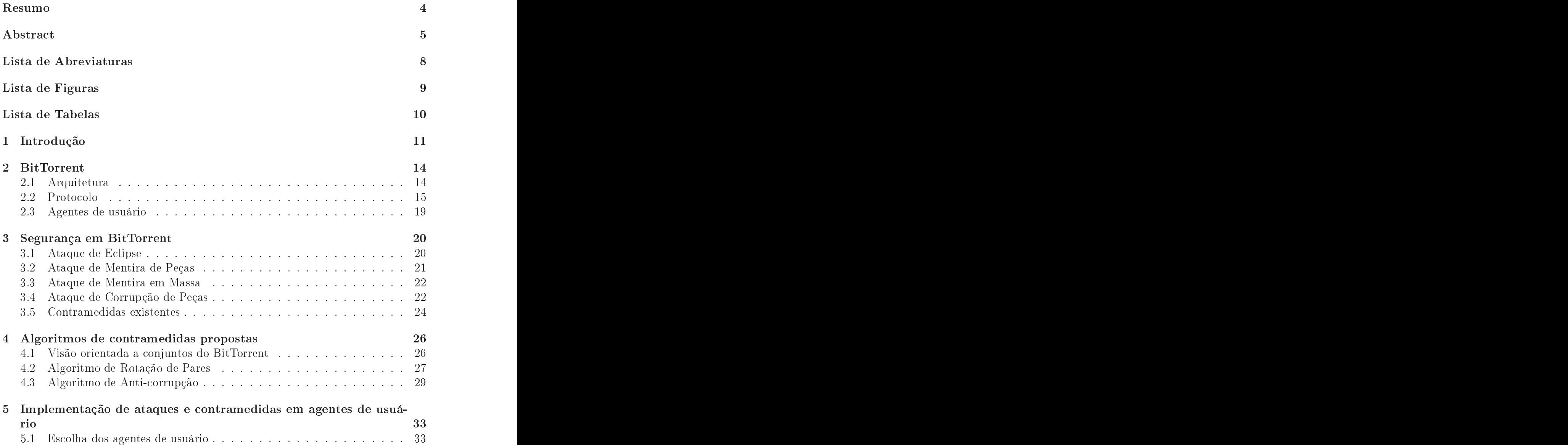

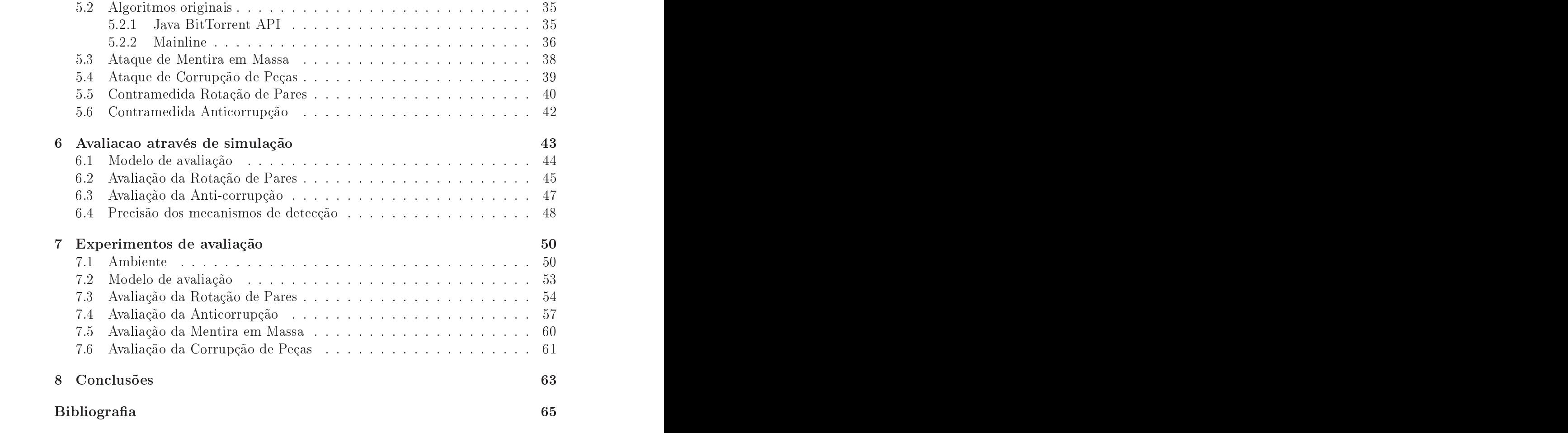

### Lista de Abreviaturas

<span id="page-8-0"></span>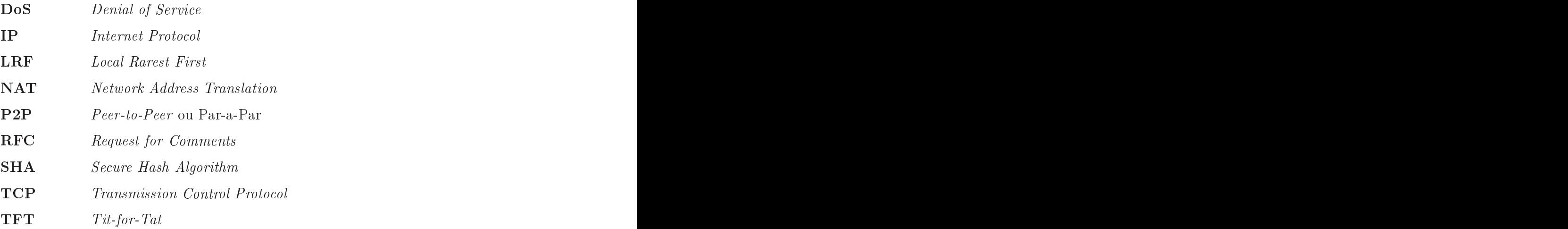

## <span id="page-9-0"></span>Lista de Figuras

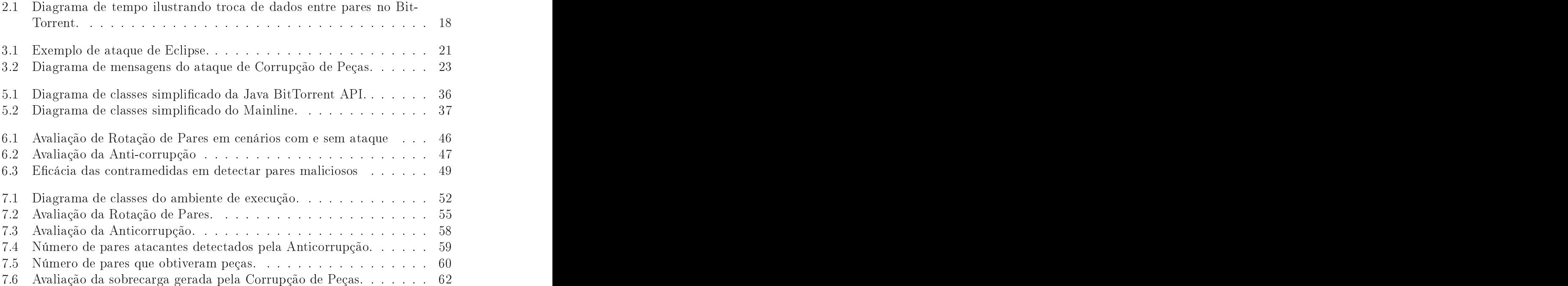

### <span id="page-10-0"></span>Lista de Tabelas

7.1 Parâmetros para [ara
terização](#page-51-0) de pares do enxame. . . . . . . . . 51

# <span id="page-11-0"></span>capítulo 1982, este experimento de la capítulo 1982, este experimento de la capítulo 1983, este entre este entre este entre entre entre entre entre entre entre entre entre entre entre entre entre entre entre entre entre en Internacional de la construction de la construction de la construction de la construction de la construction d

A Internet desenvolveu-se baseada no modelo liente/servidor, no qual servidores entralizados exe
utam tarefas para lientes distribuídos. Ainda hoje, este é o modelo comumente encontrado em aplicações de Internet. A partir do final dos anos 90 a te
nologia Peer-to-Peer [\(P2P\)](#page-68-0) surge para mudar este paradigma. Através desta nova te
nologia, todos os parti
ipantes da rede podem atuar tanto omo servidores omo lientes, não dependendo de uma organização entral ou hierárquica [\[Sadok](#page-67-0) et al., 2005].

Nesse contexto de aplicações de rede [P2P,](#page-68-0) o compartilhamento de arquivos tem tornado-se uma das aplicações mais significativas. Diferentes tecnologias de ompartilhamento de arquivo, tais omo Gnutella, KaZaa e BitTorrent têm sido utilizadas. Dentre estas, o BitTorrent é uma das mais populares, sendo já respon-sável por uma considerável fração do tráfego de Internet [\[Barbera](#page-65-1) et al., 2005]. O BitTorrent faz uso dos recursos dos pares na rede para distribuir de forma eficiente grandes volumes de dados. Em virtude de suas qualidades, apli
ações baseadas em BitTorrent estão sendo desenvolvidas para distribuição de onteúdo digital gerado por ompanhias de mídia, omo BBC e Twentieth Century Fox.

Assim como a popularidade do BitTorrent, têm crescido os riscos e os impa
tos de um ataque que explore as suas vulnerabilidades. Dois tipos diferentes de ataques foram analisados em [\[Konrath](#page-67-1) et al., 2007], demonstrando a possibilidade de exploração das vulnerabilidades existentes no BitTorrent. Tais estudos foram executados através de simulações, utilizando como arcabouço de simulação o Simmcast [Barcellos et al., 2006].

Já é possível en
ontrar na literatura artigos que demonstraram a possibili dade real de ataques em redes BitTorrent na Internet. Em Schmitt et al., 2008 são apresentados os resultados de experimentos onduzidos em implementações do protocolo que exploram ataques de negação de serviço em BitTorrent, especificamente ataques de Corrupção, implementados e avaliados em um ambiente on-trolado. De forma semelhante ao estudo apresentado em [\[Konrath](#page-67-1) et al., 2007],

mas em redes ontroladas de longo al
an
e (usando PlanetLab), os autores em [\[Dhungel](#page-66-0) et al., 2008] investigam ataques denominados "bloco falso" e "par não cooperativo. Os resultados indi
am que os ataques de fato o
orrem, mas que seu impacto não chega a dobrar o tempo de carga médio. Já em [\[Dhungel](#page-66-1) et al., 2009], os mesmos autores identificam um novo ataque, denominado "ataque ao semeador", onde o atacante, agindo no início do enxame contra o semeador inicial, obtem grande su
esso em impedir a distribuição do onteúdo.

O ataque de E
lipse no BitTorrent foi apresentado pela primeira vez em [\[Konrath](#page-67-1) et al., 2007]; em [Zip, 2009], descreve-se um ataque com características semelhantes. No entanto, este último o
orre em uma rede públi
a, sendo in
lusive apresentado um agente de usuário, denominado ZipTorrent, ujo objetivo é atrasar a distribuição de onteúdos populares. Fazendo uso de entenas de agentes que não ontribuem no enxame, os ata
antes geram impa
to signi
ativo na distribuição

Esta dissertação está inserida em um ontexto maior de pesquisa sobre segurança em P2P. Com o objetivo de criar mecanismos de defesas para os ataques em rede BitTorrent, o autor desta dissertação parti
ipou efetivamente da elaboração de algoritmos de contramedida, especificamente para os ataques de Mentira em Massa e Corrupção de Peças. Como fruto deste trabalho, em [Barcellos et al., 2008a, [Bauermann](#page-66-2) et al., 2008] foram apresentados os algoritmos de defesa para os ataques citados. Através de um modelo criado em simulação, foram comprovadas a eficácia e a eficiência dos algoritmos criados. Os resultados reportados naqueles artigos serviram de base para omparação om aqueles en
ontrados no presente trabalho.

Embora resultados satisfatórios já tenham sido obtidos no ambiente simulado, é fundamental a avaliação dos algoritmos de defesa já propostos em agentes de usuário reais. Conforme [Dhungel et al., 2009], muitos agentes, em sua implementação, desviam significativamente do protocolo original do BitTorrent.

A principal contribuição desta monografia é a avaliação experimental, em ambiente ontrolado, das ontramedidas para ataques na arquitetura BitTorrent. São resultados deste trabalho, ainda:

- estudar o omportamento de agentes de usuário BitTorrent em ambiente ontrolado;
- implementar em um agente real os prin
ipais ataques e avaliar parâmetros e ondições ambientais que afetam sua efetividade; a efetividade; a efetividade; a efetividade; a efetividade; a e
- implementar em um agente real os algoritmos ontramedidas apresentados em [\[Bauermann](#page-66-2) et al., 2008];
- avaliar a eficácia desses algoritmos em ambiente controlado.

O restante deste do
umento está organizado em sete apítulos. O Capítulo [2](#page-14-0) revisa brevemente os on
eitos de BitTorrent sob o ponto de vista de arquitetura e protocolo. Também descreve sucintamente a diversidade de agentes de usuário. No Capítulo [3](#page-20-0) são descritos de forma geral os ataques alvos das contramedidas avaliadas neste trabalho. O Capítulo [4](#page-26-0) des
reve os algoritmos de ontramedidas propostos no trabalho prévio a essa dissertação. A es
olha dos agentes e o deta-lhamento das implementações podem ser encontrados no Capítulo [5.](#page-33-1) Enquanto o Capítulos [6](#page-43-0) des
reve os resultados obtidos através de simulação, o Capítulo [7](#page-50-0) descreve o ambiente, o modelo de avaliação e os resultados encontrados através de experimentação com agentes reais. Por fim, o Capítulo [8](#page-63-0) encerra com as conclusões e trabalhos futuros.

# <span id="page-14-0"></span>Capítulo 2014 e a construída de la construída de la construída de la construída de la construída de la construída de la construída de la construída de la construída de la construída de la construída de la construída de la

Existem diversos trabalhos na literatura [\[Cohen,](#page-66-3) 2003, Qiu and [Srikant,](#page-67-3) [2004,](#page-66-4) Izal et al., 2004, [Konrath,](#page-66-5) 2007 (e fontes menos confiáveis<sup>1</sup>) sobre o funcionamento do protocolo BitTorrent. Pode-se assumir seguramente que trata-se de um protocolo razoavelmente conhecido. Entretanto, não existe uma definição padronizada, ou aceita de forma unânime, do protocolo, levando a interpretações distintas sobre seu fun
ionamento. Na Seção [2.1](#page-14-1) são apresentados os prin
ipais omponentes de um sistema BitTorrent. Detalhes do proto
olo são expli
ados na Seção [2.2.](#page-15-0) Por m, na Seção [2.3](#page-19-0) são denidos o papel de agentes de usuário do trabalho.

### <span id="page-14-1"></span>2.1 2.1 Arquitetura est anticolarum est anticolarum est anticolarum est anticolarum est anticolarum est anticolaru

BitTorrent é uma aplicação [P2P](#page-68-0) cujo objetivo é distribuir de forma eficiente arquivos entre diversos pares de uma rede. Um úni
o arquivo ompartilhado pode estar associado a centenas de pares em processo de *download*, chegando à casa de várias dezenas ou até mesmo centenas de milhares de pares durante seu ciclo de vida [Qiu and [Srikant,](#page-67-3) 2004]. O conjunto formado pelos pares trocando partes de um mesmo arquivo é denominado "enxame".

A ideia básica do BitTorrent é dividir em "peças" o arquivo a ser compartilhado, sendo cada peça de tamanho fixo (exceto a peça final). Peças são subdivididas em blocos de 16KB. O número de blocos por peça é configurado tipicamente de a
ordo om o onteúdo sendo ompartilhado, mas onstante para todas as peças )ex
eto a última).

<sup>&</sup>lt;sup>1</sup>Embora apresente informações relevantes sobre o protocolo, como o próprio título indica, o conteúdo encontrado em [\[Cohen,](#page-66-6) 2009b] não é fruto de um processo de padronização tal como uma Request for Comments [\(RFC\)](#page-68-1), podendo induzir a erros na implementação.

Um arquivo com extensão ".torrent" possui informações sobre o arquivo<sup>2</sup> compartilhado e sobre o conjunto de peças que o compõem, incluindo o hash SHA1 de ada peça. Esse hash é validado ao término do download da peça. Para obter um arquivo disponibilizado através do torrent, um par precisa se conectar com o "rastreador" (*tracker*), que é um elemento centralizador do BitTorrent, responsável pelo conhecimento do "enxame" (swarm). O enxame, por sua vez, é apenas uma visão da omposição atual do grupo de pares, pois ela é mantida de maneira bastante "frouxa": pares podem sair silenciosamente do enxame, o que será mais edo ou mais tarde dete
tado pela falta de ontato do par om o rastreador. Se um par deixa de one
tar o rastreador no período esperado onse
utivas vezes, o rastreador assume que ele saiu do enxame.

Ao se conectar com o rastreador o par informa seu endereco Internet Protocol [\(IP\)](#page-68-2) e a porta Transmission Control Proto
ol [\(TCP\)](#page-68-3) em que estará esperando por onexões, que são registrados pelo rastreador(e posteriormente informado aos pares do enxame que ne
essitem onexões om novos pares). Após a onexão om o rastreador, um par tipicamente solicita uma lista de outros pares participantes do enxame. Os pares dessa lista são es
olhidos pelo rastreador aleatoriamente om base na visão atual do enxame.

Um par que possui todas as peças de um arquivo e está contribuindo com os outros pares é dito "semeador" (seeder). Já o par que ainda não possui uma cópia ompleta do arquivo e ontinua fazendo download, ao mesmo tempo que distribui as peças que já possui, é chamado "sugador" (leecher). A lista de pares distribuída pelo rastreador é omposta tanto de semeadores omo de sugadores.

<span id="page-15-0"></span>Na es
olha da peça que um par deve soli
itar, o BitTorrent emprega uma política chamada "Peça Local Mais Rara Primeiro" (Local Rarest First [\(LRF\)](#page-68-4)). Para cada peça anunciada, o par verifica qual a peça menos replicada conforme o anúncio de peças dos pares com os quais o par local está conectado. Essa política é usada para tentar garantir uma maior homogeneidade na distribuição de peças na rede, diminuindo os riscos de faltar a peça caso o(s) par(es) quem contem(êm) aquela peça deixe(m) o enxame. Além disso, o par local aumenta a chance de outros pares tro
arem dados om ele, pois possuirá uma ópia de uma peça menos replica de la construcción de la construcción de la construcción de la construcción de la construcción de la c

Uma exceção para essa política é quando o *download* é iniciado. Nesde ponto, o par lo
al ainda não possui nenhuma peça para ompartilhar e o mais importante

<sup>&</sup>lt;sup>2</sup>BitTorrent suporta o compartilhamento de mais de um arquivo simultaneamente, mas para facilitar a compreensão, será descrito o caso com apenas um arquivo.

é ompletar sua primeira peça o mais rápido possível. Assim, a seleção das peças é feita de forma aleatória até que o par omplete sua primeira peça. Depois disso, a política utilizada será a [LRF](#page-68-4) [\[Cohen,](#page-66-3) 2003].

Para estimular a cooperação dos pares no enxame, o protocolo BitTorrent emprega uma política denominada  $Tit$ -for-Tat [\(TFT\)](#page-68-5): o par local colabora preferen
ialmente om os pares que estão lhe propor
ionando as melhores taxas de download. O objetivo do uso desta política é eliminar os pares-carona<sup>3</sup> (free-riders)

Novamente existem ex
eções para o uso dessa políti
a: (a) quando o par está iniciando seu *download* e portanto não possui nenhuma peça para compartilhar; (b) no aso dos semeadores, que não realizam download dos pares, apenas ontribuem para o enxame. Neste último aso, são avaliadas as taxas de upload dos pares a m de distribuir mais rapidamente as peças, aumentando, assim, o número de

A omuni
ação dos pares no BitTorrent a
onte
e através da tro
a de mensagens. Para melhor compreensão desse mecanismo, as mensagens serão tratadas conforme sua função, sem detalhar parâmetros adicionais. Detalhes do protocolo e das mensagens podem ser encontrados em [\[Cohen,](#page-66-6) 2009b, Bit, 2009c] e também no trabalho [\[Konrath,](#page-66-5) 2007].

Ao obter um arquivo torrent, o par encontra o endereço do rastreador, dentre outras informações. Após estabele
er uma onexão om o rastreador, o par envia um mensagem GET com informações que identificam de forma única o arquivo que deseja re
eber. Como resposta, o rastreador envia uma mensagem ontendo uma lista, PEERLIST, formada por pares do enxame sorteados aleatoriamente. O par fecha a onexão e novas omuni
ações om o rastreador só serão feitas periodi
amente para avisar que o par ontinua no enxame ou quando o par ne
essitar uma nova PEERLIST (por questões de segurança e desempenho o rastreador só responde a novas requisições do par após um intervalo de tempo definido pelo próprio rastreador).

Após obter uma lista de pares com os quais pode trocar dados, o par local passa a se omuni
ar diretamente om estes pares (sem ne
essitar da interferên
ia do rastreador). Para iniciar a comunicação com um par remoto, o par local deverá estabelecer uma conexão com ele e então enviar uma mensagem de HANDSHAKE. Ao receber uma mensagem desse tipo, o par verifica se deseja efetivar a conexão com o novo par soli
itante, pois há no agente um limite máximo de onexões que podem ser mantidas (usualmente configurável). Podendo efetivar esta nova conexão, uma mensagem de HANDSHAKE é enviada como resposta pelo par remoto. Caso contrário, uma mensagem de REFUSE é enviada como retorno e a conexão é fechada.

Após efetivada a onexão entre dois pares, são tro
adas mensagens entre ambos com o mapa de peças de cada par. Denominado BirField, consiste em um

<sup>&</sup>lt;sup>3</sup>Pares que consomem recursos de rede mas não contribuem para a rede.

mapa de bits representando todas as peças do arquivo onde ada bit é mar
ado aso o par lo
al possua aquela peça, ou não mar
ado aso ainda não a tenha obtido.

Ao analisar o BirField de um par remoto, o par local procura por peças que ainda não possua e, portanto, que sejam de seu interesse. No aso de en
ontrar peças nestas ondições, <sup>o</sup> par lo
al envia uma mensagem de Interested para o par remoto a fim de avisá-lo sob seu interesse em determinada peça. Sempre que não houver mais interesse em alguma peça (caso em que o par local tenha recebido a peça de um outro par remoto, por exemplo) que anteriormente estava mar
ada como "interessante", o par local deve avisar os pares que não está mais interessado na peça, através do envio de uma mensagem Not\_INTERESTED.

Além do controle de interesse por peça que cada par possui, ele também controla quais pares estão "sufocados" (choked) ou "não sufocados" (unchoked). Inicialmente todos os pares estão no estado sufocado. Conforme descrito na seção anterior, o uso da política [TFT](#page-68-5) define quais pares não serão mais sufocados. Assim, ao ser eleito omo par não sufo
ado e tendo o par remoto interesse em alguma das peças do par local, este envia uma mensagem de Unchoked para o par remoto.

Um par local mantém a troca de dados com até no máximo um certo número de pares remotos (4 é um padrão *de facto*). A cada ciclo de 30 segundos ele aplica um algoritmo chamado "dessufocamento otimista" (*optimistic unchoking*). Seu objetivo é tentar des
obrir um novo par que possa ter melhores taxas de download em relação aos pares atuais. Caso exista um par para preen
her esta vaga, o par com a pior taxa de *download* recebe uma mensagem de Choked e é substituído pelo novo par eleito.

Ao receber um mensagem de Unchoked, o par local escolhe uma peça de seu interesse (respeitando <sup>a</sup> políti
a da [LRF\)](#page-68-4) <sup>e</sup> envia uma mensagem de Request para solicitar os blocos da peça eleita. O par remoto, ao receber esta mensagem, responde om uma mensagem de Pie
e enviando os blo
os soli
itados. Assim os pares permane
em tro
ando soli
itações e respostas até que a peça se omplete.Ao re ceber uma peça por completo, o par verifica se a peça está íntegra (através da informação de seu hash) e anuncia para os demais pares com os quais está cone
tado que possui a peça. O anún
io é feito através da mensagem Have. Essa mensagem é importante para os demais pares, pois influencia a seleção de peças feita através da políti
a [LRF](#page-68-4) dos pares remotos.

A Figura [2.1](#page-18-0) sintetiza a descrição acima no caso ideal de troca de dados entre dois pares, des
onsiderando eventos de falha (hash inválido ou uma falha de omuni
ação, por exemplo) ou negação (re
ebimento de sufo
amento ou negação de onexão, por exemplo). Os retângulos menores em inza representam intervalos de tempos variados. <sup>O</sup> diagrama representa <sup>a</sup> tro
a de dados apenas entre <sup>o</sup> Par <sup>1</sup> e Par 2, onsiderando que as peças que ada um possui são omplementares às peças que o outro par necessita. Além disso, a mensagem de resposta do Par 2 (HANDSHAKE

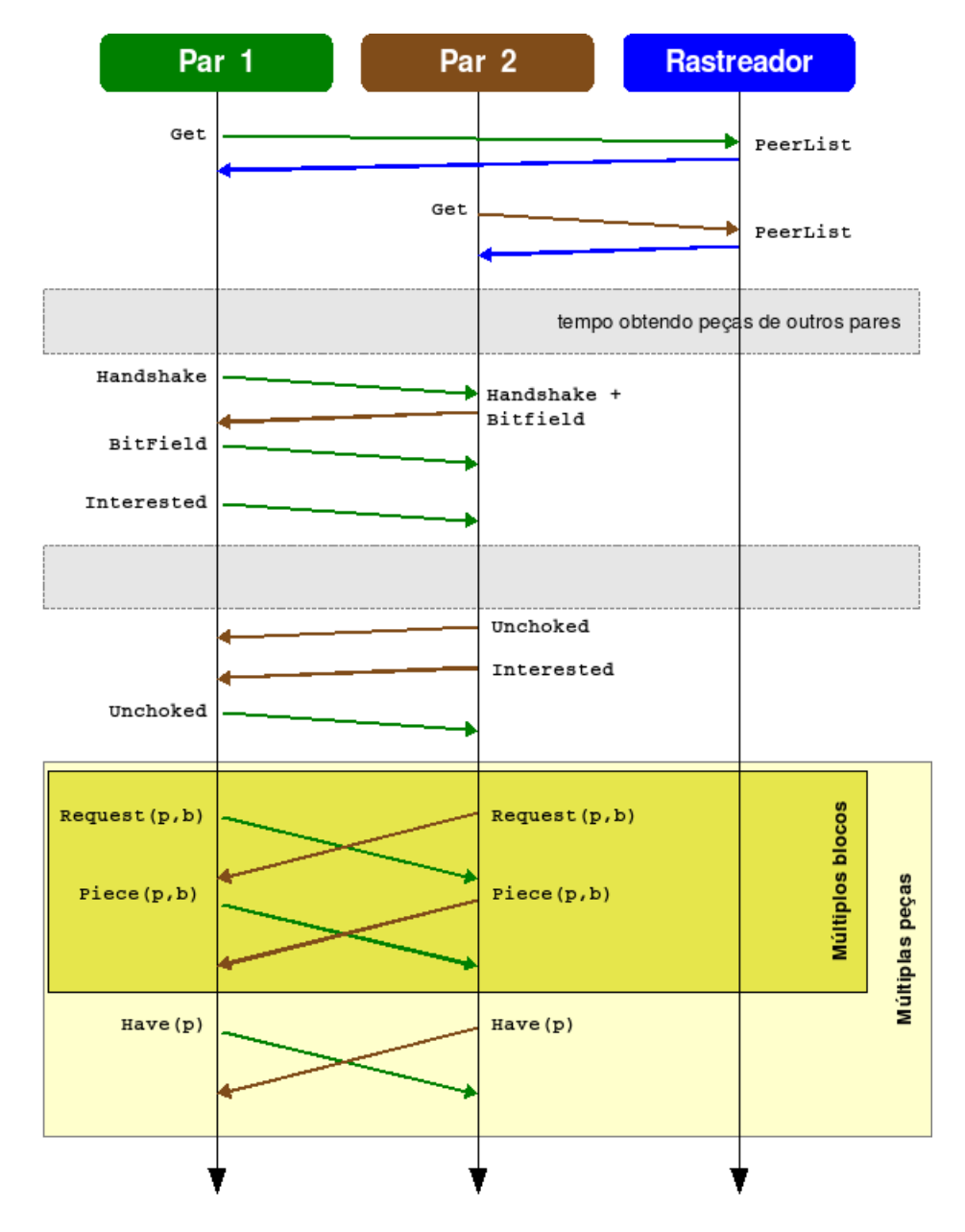

e BITFIELD) foram unificadas em uma mensagem única por questões de espaço.

<span id="page-18-0"></span>Figura 2.1 – Diagrama de tempo ilustrando troca de dados entre pares no BitTorrent.

### <span id="page-19-0"></span>2.3 Agentes de usuário

No ontexto deste trabalho, agentes de usuário são programas que permitem o ompartilhamento de onteúdo usando o proto
olo BitTorrent.Existem agentes es
ritos em diversas linguagens de programação e que exe
utam em uma variedade de plataformas. Em [Bit, 2009b] há uma lista com mais de 50 agentes diferentes, demonstrando a diversidade de opções disponíveis.

O primeiro agente de usuário foi desenvolvido por Bram Cohen, riador do protocolo BitTorrent [\[Cohen,](#page-66-7) 2009a]. Esse agente também é conhecido como Mainline em referência à sua origem principal e precursora. A partir da versão 6.0 o código do BitTorrent passou a ser baseado no µTorrent [\[UTo,](#page-65-7) 2009] (escrito em C++) e deixou de ser ódigo aberto, sendo seu exe
utável disponibilizado apenas para Windows. Antes dessa versão, o BitTorrent era desenvolvido em Python e disponibilizado de forma aberta para diferentes plataformas.

Ao criar um agente de usuário, não é necessário implementar o protocolo de forma ompleta. Há diversos exemplos de agentes que estão baseados somente em uma parte do BitTorrent. No ontexto do presente trabalho, foram onsiderados apenas agentes que implementam o proto
olo por ompleto.

# <span id="page-20-0"></span>Capítulo 31 de agosto 32 de agosto 32 de agosto 32 de agosto 32 de agosto 33 de agosto 33 de agosto 33 de agos Segurança em BitTorrent

Como a arquitetura do BitTorrent não ofere
e um sistema de ontrole de identidade de usuários, é possível a um usuário instan
iar vários agentes na mesma máquina. Além disso, é possível a um agente gerar um onjunto de identidades falsas na rede, passando-se por diferentes nós. Esse ataque é onhe
ido na literatura pelo nome de *Sybil* e foi introduzido mais detalhadamente em [Douceur, 2002]. Apesar de ser tratado como um ataque, Sybil por si só não causa grande impacto à rede, mas pode aumentar significativamente os danos de outros ataques caso utilizado em onjunto. Dos ataques des
ritos nesta seção, apenas o último deles não faz uso de Sybils para alavancar sua eficácia de ataque.

A seguir são des
ritos os asos de ataque à arquitetura BitTorrent. Os ataques de E
lipse, Mentira e Corrupção de Peças são apresentados nas Seções [3.1,](#page-20-1) [3.2,](#page-21-0) [3.3](#page-22-0) e [3.4,](#page-22-1) respe
tivamente. Já a Seção [3.5](#page-24-0) des
reve as prin
ipais
ontramedidas nativas en
ontradas nos prin
ipais agentes de usuário.

### <span id="page-20-1"></span> $3.1$ Ataque de Eclipse

No ataque Eclipse [\[Singh](#page-67-4) et al., 2006] o objetivo é cercar um par honesto om um onjunto su
ientemente grande de pares mali
iosos, de forma a isolá-lo da rede sem que o mesmo perceba. Se o atacante tiver recursos suficientes, pode alvejar o enxame omo um todo, poten
ialmente levando-o ao olapso.

A Figura [3.1](#page-21-1) ilustra um exemplo dessa estratégia de ataque. Pode-se observar um atacante controlando 4 identidades Sybil. Tanto o Honesto 1 como o Honesto 2 estão one
tados om os Sybils, mas supõem estar one
tados om outros pares honestos. A título de simpli
ação, o exemplo assume que um par honesto mantém apenas 4 onexões. Neste aso, os pares honestos não one
tam-se entre si e não efetivam troca de dados, permanecendo "eclipsados" um em relação ao outro pelos pares ontrolados pelo ata
ante.

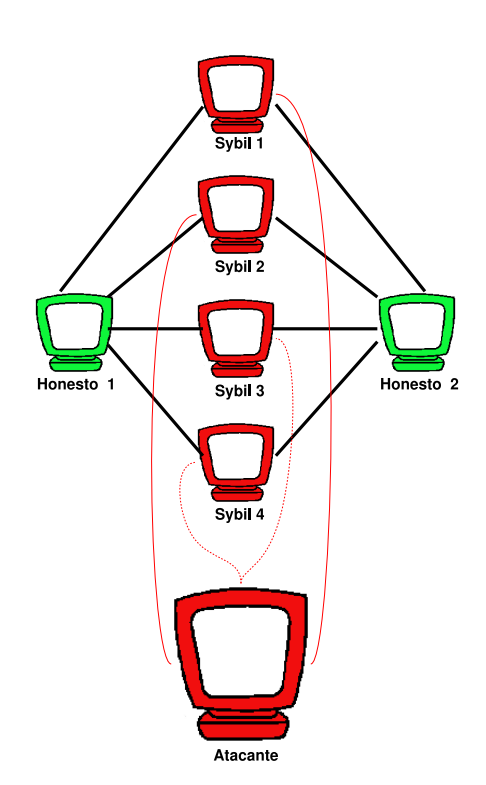

<span id="page-21-1"></span>Figura 3.1 Exemplo de ataque de E
lipse.

### <span id="page-21-0"></span>3.2 Ataque de Mentira de Peças

Neste tipo de ataque o objetivo é desequilibrar a homogeneidade na quanti-dade de cópias de cada peça no enxame [\[Konrath](#page-67-1) et al., 2007]. Para tal, um par mali
ioso irá falsamente anun
iar inúmeras vezes, através de suas identidades, a posse de uma peça que não possui. Assim, o ata
ante está arti
ialmente aumentando o grau de repli
ação da mesma. Com isso, onsegue interferir na políti
a de es
olha das peças por pares honestos (os que são seus vizinhos), induzindo-osa selecionarem primeiro outras peças menos replicadas. Portanto, a peça sobre a qual o ata
ante mente terá sua disponibilidade real reduzida gradativamente e poderá mesmo desapare
er do enxame, om a saída dos nós que realmente a possuem.

Como os pares maliciosos não desejam entregar uma peça sobre a qual estão mentindo, duas estratégias são possíveis: (a) manter sempre os outros pares omo sufo
ados; (b) deixar de sufo
ar um par mas não responder aso o mesmo solicite a peça (ou conjunto de peças) sendo anunciada falsamente. No primeiro caso, o par malicioso nunca realizará *upload* para os pares conectados, mas, assim como qualquer par correto, ele poderá ser selecionado para receber conteúdo via dessufo
amento otimista. No aso de não responder a requisições, o dano aumenta, porque pares mali
iosos terão informado pares remotos que estes podem solicitar *download*, mas o par malicioso jamais responderá às solicitações, levando a *timeouts* no par correto [\[Konrath,](#page-66-5) 2007].

### <span id="page-22-0"></span>3.3 Ataque de Mentira em Massa

Para que o ataque de Mentira de Peças seja efetivo, é necessário que cada par honesto re
eba de um grande número de anún
ios falsos sobre uma peça. Ao utilizar um número elevado de pares mentirosos, o ataque também atua omo E
lipse. Por essa razão, pode ser visto omo um E
lipse avançado. Batizado de "mentira em massa", o ataque é uma combinação de Eclipse com Mentira de Peças [Barcellos et al., 2008a, [Bauermann](#page-66-2) et al., 2008]. Por sua efetividade, o mesmo é adotado omo estratégia de ataque no restante do trabalho.

### <span id="page-22-1"></span>3.4 Ataque de Corrupção de Peças

Neste tipo de ataque o par mali
ioso pode optar por enviar um ou mais blocos corrompidos de uma peça ao par honesto. Conforme o protocolo BitTorrent (discutido no Capítulo [2\)](#page-14-0), não é possível ao par local descobrir o conjunto de blocos in
orretos de uma peça não íntegra. Assim, re
ebendo apenas um blo
o orrompido o par honesto ne
essita des
artar a peça inteira e fazer o download de todos os seus blocos novamente. No pior caso, o tamanho da peça pode chegar a 4MB e o envio de um úni
o blo
o errado (16KB) provo
ará o desperdí
io dos outros 255 blocos (4080KB) recebidos de forma correta, pois não há como o par saber qual dos 256 blocos está inconsistente com o conteúdo da peça [\[Mansilha](#page-67-5) et al., 2007].

Ao ontrário dos ataques des
ritos anteriormente, no aso da orrupção de peças é necessário ao atacante utilizar mais de seus recursos computacionais (prinipalmente largura de banda) para efetivar o ataque. Sendo ne
essário apenas um bloco para corromper uma peça integralmente, o desafio do atacante é encontrar o intervalo entre ataques a fim de maximizar a eficácia do ataque e melhor aproveitar seus recursos computacionais.

A Figura [3.2,](#page-23-0) bem omo os passos des
ritivos da mesma, foram apresentados originalmente em [Schmitt et al., 2008] e auxiliam a compreensão da sistemática do ataque, sendo reproduzidos a seguir.

- $(1,2,3)$  os nós Honesto 2, Malicioso e Honesto 1 iniciam conexões com o Rastreador e obtém uma lista de endereços de pares que estão no enxame, <sup>a</sup> PeerList;
- (4) ao receber a PEERLIST, o Honesto 1 envia uma mensagem de HANDSHAKE para o

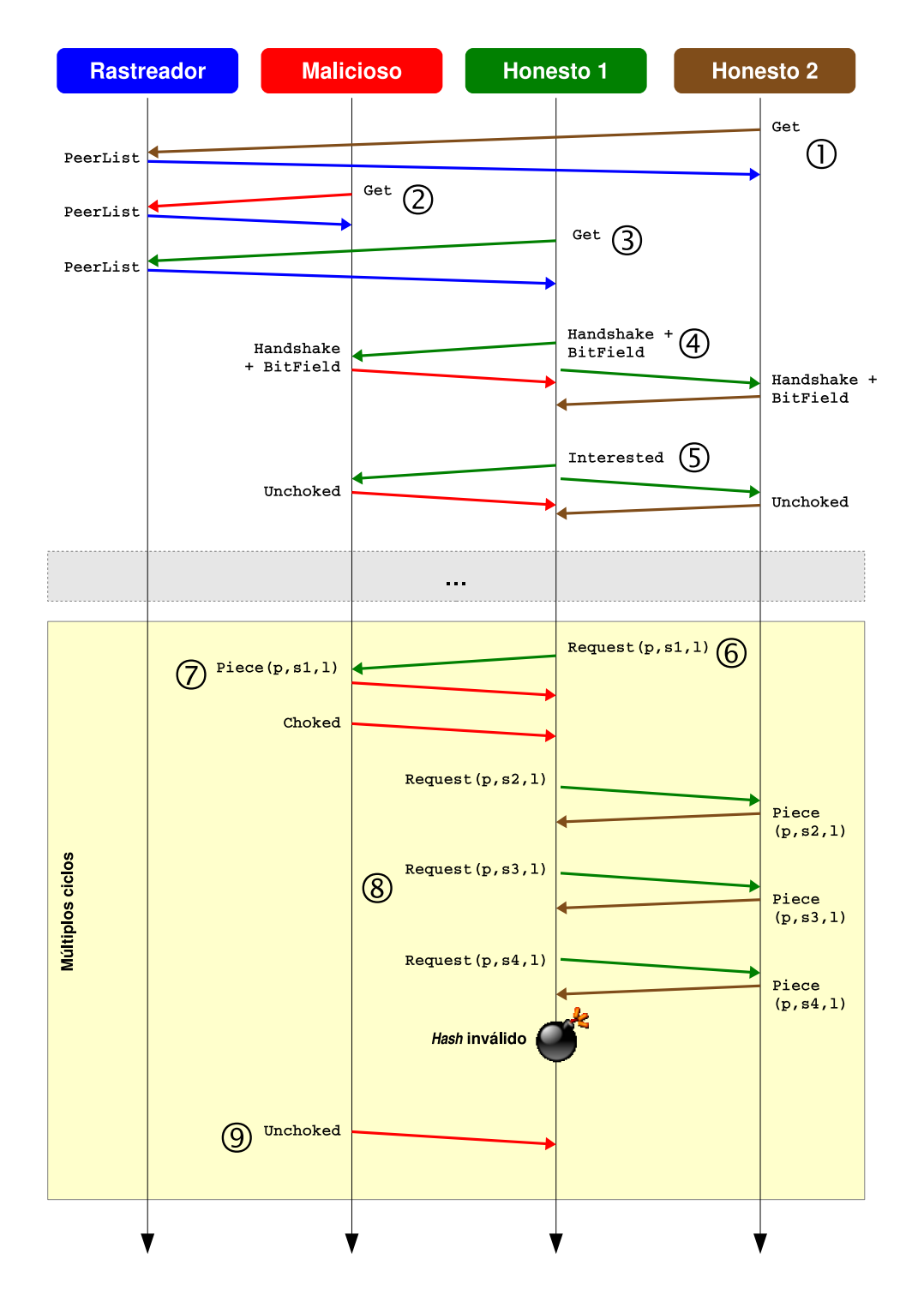

<span id="page-23-0"></span>Figura 3.2 Diagrama demensagens do ataque de Corrupção de Peças.

Mali
ioso e para o Honesto <sup>2</sup> (
onjunto de pares onhe
idos neste exemplo). Ao receber o HANDSHAKE, ambos os pares aceitam efetivar a conexão, respondendo om uma mensagem de Handshake + BitField. Ao informar seu BitField, o Honesto <sup>2</sup> mostrou ser um sugador, enquanto o Mali
ioso mentiu sobre a posse de todas as peças e anun
ia-se om um semeador;

- $(5)$  o Honesto 1 envia mensagens Interested para ambos os pares, mostrando seu interesse nas peças disponibilizadas por estes. A mensagem é respondida pelos pares com um Unchoked;
- (6) após algum tempo variável (simbolizado pelo retângulo menor em inza pontilhado), o Honesto 1 solicita ao Malicioso o bloco  $1<sup>1</sup>$  de uma peça, enviando uma mensagem Request(p, s, L), onde p é a peça, s (start) é o byte iniial do blo
o e l (length) o seu tamanho. Neste exemplo, foi onsiderado o ompartilhamento de uma peça omposta de 4 blo
os;
- (7) ao re
eber a requisição, o Mali
ioso responde para <sup>o</sup> Honesto <sup>1</sup> om uma peça orrompida através da mensagem Pie
e(p, s1, l) e logo em seguida uma mensagem Choked para que o par não faça mais nenhuma requisição até que receba uma mensagem de Unchoked;
- (8) para ompletar <sup>o</sup> download da peça, <sup>o</sup> Honesto <sup>1</sup> ini
ia um série de requisições ao Honesto 2. Este responde a todas as requisições om os blo
os soli
itados íntegros. Após ompletar a peça, o Honesto <sup>1</sup> veri
a <sup>o</sup> hash da mesma que irá falhar devido ao blo
o orrompido enviado ini
ialmente pelo ata
ante;
- (9) após um intervalo de tempo denido na lógi
a do ataque, <sup>o</sup> Mali
ioso envia uma mensagem Unchoked para o Honesto 1. Havendo disponibilidade e interesse, o Honesto 1 começa o *download* de alguma peça com o Malicioso, iniciando o ciclo ilustrado no retângulo maior.

Ao serem forçados a realizar o download de peças onse
utivas vezes, os pares honestos geram um grande desperdício de sua banda.

### <span id="page-24-0"></span>3.5 Contramedidas existentes

Implementações de agentes BitTorrent in
luem algumas ontramedidas bási cas. A definição original do protocolo BitTorrent já prevê um mecanismo denominado "anti-snubbing", que tem o objetivo de lidar com pares cuja comunicação se

<sup>&</sup>lt;sup>1</sup>O bloco 1 é usado a título de ilustração, podendo os pares honestos solicitarem qualquer blo
o.

en
ontra estagnada. Não existe, no entanto, onsenso quanto à sua forma de fun- cionamento. Segundo [\[Cohen,](#page-66-3) 2003], o *anti-snubbing* aumenta o número de pares que são concorrentemente beneficiados com *optimistic unchoking*. Em princípio, o esquema de *optimistic unchoking* seleciona um (único) par de forma aleatória, para o qual enviará blo
os quando soli
itado. Em ontraste, om anti-snubbing o par lo
al monitora a quantidade de dados ontribuída pelos pares bene
iados por upload e, caso não seja recebido nenhum bloco completo do par remoto em 1 minuto, então esse é sufocado e utiliza-se a vaga dele para um *optimistic unchoking* adicional. Portanto, é possível que em um dado momento, múltiplos *optimistic* un
hoking sejam a
ionados porque os pares dos quais se pode esperar ontribuição

Em relação a peças orrompidas, os agentes BitTorrent mais populares possuem "IP filters", mecanismos de contramedida que punem pares que enviam peças orrompidas. A alternativa mais agressiva é banir todos os pares que ontribuem para uma peça. Uma limitação desse esquema é que um parnão mali
ioso que ontribui para o par lo
al om grande quantidade de dados tem maior han
e de ser punido. Isso prejudicaria o próprio par local. Um mecanismo mais sofisti-cado, adotado no Azureus/Vuze [\[Azu,](#page-65-8) 2009], consiste em monitorar quantas vezes ada par ontribui para peças orrompidas e omparar om a quantidade de peças orretas que este par tem enviado.

Uma outra possibilidade é permitir ao usuário final que faça esse controle manualmente, adi
ionando e obtendo pares de uma lista global de pares banidos. Tal lista pode, em tese, ser alimentada a partir de informaçõesregistradas em um servidor públi
o que on
entra informações de pares mali
iosos. No entanto, isso traz a tona outras questões, omo por exemplo a dinami
idade de [IPs](#page-68-2), pares atrás de Network Address Translations [\(NATs](#page-68-6)), o problema de es
alabilidade e a garantia de vera
idade das informações lá mantidas (ataques de falsa denún
ia podem ser fa
ilmente exe
utados). Conforme demonstrado em medições realizadas por [\[Dhungel](#page-66-0) et al., 2008], essa estratégia de carregar [IPs](#page-68-2) que foram "negativados" não é suficiente.

# <span id="page-26-0"></span>Capítulo 4 de agosto de 1950 e de agosto de 1960 e de agosto de 1960 e de 1970 e de 1970 e de 1970 e de 1970 e Algoritmos de ontramedidas proposition in the contract of the contract of the contract of the contract of the contract of the contract of

As ontramedidas des
ritas neste Capítulo foram primeiramente apresenta-das em [Barcellos et al., 2008a] e [\[Bauermann](#page-66-2) et al., 2008]. Embora esses trabalhos tenham sido anteriores a esta dissertação eles foram a base ini
ial do presente trabalho, servindo tanto de base de implementação omo de modelo de avaliação omparativa. Assim, a des
rição dos algoritmos de ontramedidas é reproduzido aqui para lareza da presente dissertação.

Com o objetivo de auxiliar o entendimento da lógica dos algoritmos de con-tramedidas, a arquitetura e protocolo BitTorrent descritos no Capítulo [2](#page-14-0) é revisada na Seção [4.1](#page-26-1) em uma visão orientada a onjuntos. A seguir, as Seções [4.2](#page-27-0) e [4.3](#page-29-0) apresentam os algoritmos propostos, Rotação de Pares e Antiorrupção, respe
tivamente, e discutem seu funcionamento.

### <span id="page-26-1"></span>4.1 Visão orientada a onjuntos do BitTorrent

O conteúdo compartilhado é dividido em "peças", cujo tamanho é fixo (exceto a peça final). Peças se encontram sub-divididas em "blocos" de 16KB. Considerando a relação de composição entre peças e blocos, denota-se uma peça x como  $b_x$ ou  $b_{x,*}$  e um de seus blocos, y, como  $b_{x,y}$ . Um arquivo .torrent possui informações sobre o conjunto de peças que compõe o conteúdo, incluindo o hash SHA1 de cada peça  $b_x$ . Denota-se abstratamente que existe uma função hash  $h_x$ , para uma peça  $b<sub>x</sub>$ , que retorna verdadeiro caso seja íntegra e falso caso contrário.

Um rastreador serve de ponto de encontro entre pares. Ao obter um arquivo torrent e se conectar com o rastreador, um par tipicamente solicita uma lista de outros pares participantes do enxame (denotado como  $S_t$ ) e informa seu endereço IP e a porta TCP em que estará esperando por conexões. Quando um par conecta, ele ao mesmo tempo se registra e obtém uma lista aleatória de pares (PEERLIST),  $\epsilon$ definida como  $L$ .

O "par local" é denotado como  $p_i$ , enquanto  $p_j, p_k, \ldots$  representam "pares remotos". Cada  $p_i$  mantém uma lista de "pares conhecidos" frequentemente referenciada como Peer Set, a qual define-se como o conjunto P (denotado também como  $P_i$ , no caso do P em  $p_i$ ). A lista de pares correntemente conectados a  $p_i$  é representada pelo conjunto ACTIVEPEERSET, ou A<sub>i</sub>. Quando uma conexão é aberta entre  $p_i$  e  $p_j$ ,  $A_i \leftarrow A_i \cup \{p_j\}$ . Quando a conexão é fechada,  $A_i \leftarrow A_i \setminus \{p_j\}$ .

Um par que possui todas as peças é dito "semeador", ao passo que é "sugador" aso ontrário. Pares podem ser honestos ou mali
iosos. Assume-se que sugadores podem ser mali
iosos ou honestos, mas nun
a tro
am de omportamento. Um semeador pode ser honesto ou malicioso – caso em que estará distribuindo conteúdo poluído, que é um tipo diferente de ataque [\[Christin](#page-66-9) et al., 2005]. No contexto deste trabalho, assume-se que semeadores são sempre honestos.

### <span id="page-27-0"></span>4.2 Algoritmo de Rotação de Pares

Esta seção descreve o algoritmo de contra-medida, denominado "Rotação de Pares", que busca mitigar o impacto de um ataque de "mentira em massa". Em termos gerais, o algoritmo executando em  $p_i$  busca identificar os pares que constantemente permanecem "inativos", sem enviar blocos nem solicitar seu envio para  $p_i$ . Tais pares são considerados "suspeitos" e temporariamente desconectados por  $p_i$ . As conexões disponibilizadas podem ser usadas para estabelecer conexões com outros pares ou aceitar novas conexões requisitadas, conforme o valor corrente de |A|.<br>O algoritmo em  $p_i$  apenas entra em ação em situações que poderia trazer

algum benefício para  $p_i$ : só vale a pena rotacionar pares inativos se as conexões liberadas forem preechidas. Quando o par não conhece outros pares que seriam poten
iais andidatos a substituir os atuais, de nada adiantaria des
one
tar os pares suspeitos. Adi
ionalmente, se há diversas vagas livres de onexão em A, é menor a motivação para des
one
tar pares suspeitose liberar vagas adi
ionais. Refletindo isso, como regra geral define-se que o número de pares em  $A$  deve ser pelo menos  $\frac{3}{4}A_{min}$  para que rotações possam ocorrer.

Pares se tornam suspeitos quando onstantemente deixam de fazer upload e download de dados. Um par  $p_i$  monitora a troca de dados com cada  $p_i$  desde o momento em que a onexão foi estabele
ida om o mesmo. O total de blo
os trocados com  $p_j$  durante a conexão atual, representado como  $d_j$ , é dividido pelo tempo decorrido desde o início da conexão do par,  $t_j$ , que gera uma taxa,  $r_j = \frac{d_j}{t_j}$ .  $t_j$  . Estes valores não persistem entre as onexões de um mesmo par. Um par pode permane
er one
tado um tempo antes de sua taxa ser avaliada; denotado omo

 $t_{min}$ , este tempo é igual para todos os pares.  $r_{min}$  representa a taxa mínima que um par  $p_i$  deve honrar com  $p_i$  antes de tornar-se suspeito por  $p_i$ .

Portanto, quando  $t_j \geq t_{min} \wedge r_j < r_{min}, p_j$  é considerado suspeito. Como mencionado anteriormente, um par suspeito não necessariamente será desconectado. Mas quando isto acontecer, pares desconectados por  $p_i$  são colocados em quarentena, denotado pelo conjunto  $Q_i$  (inicialmente vazio). Conexões recebidas por  $p_i$  de pares em  $Q$  são rejeitadas. O tempo que um par deve ficar em  $Q$ , dado por  $cq_j \in \mathbb{R}$ ,  $cq_j \geq 1$ , é variável e cresce geometricamente de acordo com um fator f, conforme  $p_i$  tornar-se um suspeito. Inicialmente,  $cq_i$  é definido de acordo com o tempo global de quarentena, mas, assim como os demais parâmetros, é definido para ada par individualmente. <sup>O</sup> tempo restante de quarentena de p<sup>j</sup> <sup>é</sup> dado por  $q_i \in \mathbb{N}, q_i \geq 0$ . Quando um par entra em Q,  $q_i$  assume o valor corrente de  $cq_i$ . Quando  $p_i$  deixa  $Q$ ,  $p_i$  permite conexões com  $p_i$ , mas isto não necessariamente o
orre. O Algoritmo [1](#page-28-0) mostra o pseudoódigo da ontra-medida.

<span id="page-28-0"></span>Algoritmo 1 Rotação de Pares: a cada T,  $p_i$  avalia pares conectados,  $p_j \in A$  (em  $A_i$ ).

1: for all  $p_i \in Q$  do 2:  $q_j \leftarrow q_j - 1$ <br>3: if  $q_j = 0$  then  $3:$  if  $q_j = 0$  then 4:  $Q \leftarrow Q \setminus \{p_j\}$  $5:$ 6: end for 7:  $a \leftarrow |P \setminus (A \cup Q)|$ 8: for all  $p_j \in A$ , ordenado por  $r_j$  do  $9: \quad\text{ if }\ (t_j\geq t_{min}\wedge \frac{d_j}{t_s}< r_{min})\wedge (|A|>A_{min}\vee (|A|\geq \lfloor\frac{3}{4}A_{min}\rfloor \wedge a>0))\text{ then}$  $\frac{d_j}{t_j} < r_{min}) \wedge (|A| > A_{min} \vee (|A| \geq \lfloor \frac{3}{4}A_{min} \rfloor \wedge a > 0))$  then 10:  $A \leftarrow A \setminus \{p_i\}$ 11:  $Q \leftarrow Q \cup \{p_j\}$ 12:  $q_j \leftarrow \lfloor cq_j \rfloor$ 13:  $cq_j \leftarrow cq_j \times f$ 14: if  $|A| < A_{min}$  then 15:  $a \leftarrow a - 1$ 19: while  $|A| < A_{min} \wedge P \setminus (A \cup Q) \neq \emptyset$  do 20:  $p_k \leftarrow \forall p_j \in P \setminus (A \cup Q)$ <br>21:  $A \leftarrow A \cup \{p_k\}$  $A \leftarrow A \cup \{p_k\}$ 22:  $t_k \leftarrow 0$ 23:  $d_k \leftarrow 0$ 

Nas linhas 1-6 do Algoritmo [1,](#page-28-0) atualiza-se o tempo de quarentena restante para cada par  $p_i \in Q$ , removendo cada par  $p_i$  desse conjunto quando sua contagem chega a 0. Na linha 7, define-se  $a$ , uma variável que é inicializada com o número de pares que  $p_i$  "conhece" e que são "candidatos" a assumirem o lugar de pares que venham a ser rotacionados. Para tal, não podem estar já conectados a  $p_i$  nem podem onstar da quarentena.

As linhas 9-18 correspondem ao processo de análise dos pares em A, potencialmente des
one
tando e olo
ando em quarentena uma par
ela dos mesmos. Neste pro
esso, A <sup>é</sup> per
orrido de forma ordenada de maneira res
ente de a
ordo om a taxa de dados trocada com cada par; ou seja, os primeiros pares são candidatos mais óbvios a serem rotacionados do que os últimos. Na linha 9, primeiro avalia-se a taxa de troca com  $p_i$ : se o par ainda não tem tempo de conexão suficiente ou contribui o necessário, então não deve ser rotacionado. Caso contrário, avalia-se ainda a situação em relação à quantidade de pares one
tados,lembrando que rotações se tornam mais úteis a medida que o número de pares conectados cresce. Portanto, uma de duas condições suficientes para ir em frente com a rotação do par: (i) enquanto o número de pares conectados superar  $A_{min}$ , pares podem ser desconectados (reduzindo |A|) de forma a dar oportunidade a conexões iniciadas por outros pares remotos; (ii) enquanto houver em  $P$  um par candidato para o qual  $p_i$  poderia solicitar uma conexão  $(a > 0)$  e o número de pares conectados for igual ou superior a  $\frac{3}{4}A_{min}$ . As linhas 10 e 11 se referem à desconexão de  $p_j$  e sua in
lusão na quarentena, respe
tivamente. A seguir, o tempo de quarentena a ser cumprido por  $p_i$  é configurado (linha 12) e aumentado segundo o fator f (linha 13). Nas linhas 14-16, decrementa-se a caso conte-se com um par candidato para assumir o lugar de  $p_i$ .

Nas linhas 19-24 do Algoritmo [1,](#page-28-0)  $p_i$  toma a iniciativa de abrir conexões de forma a completar A, até no máximo  $A_{min}$  pares. O restante das vagas em  $A_i$ permanece disponível a pares que solicitarem conexões com  $p_i$ . Não há garantia, ontudo, que as onexões se on
retizem, por uma série de razões, omo o fato de pares  $p_j \in P$  recusarem a conexão pois  $|A_j| = A_{max}$  ou por já terem deixado o enxame. Na linha 20, es
olhe-se um par
onhe
ido qualquer mas que não esteja nem one
tado nem na quarentena, one
tando ao mesmo (linha 21) e reini
iando seus ontadores (linhas 22-23).

Em resumo, o benefí
io desta ontra-medida está em substituir pares remotos potencialmente maliciosos, não interessados em trocar dados com  $p_i$ , por outros pares possivelmente interessados. A eficácia e eficiência do algoritmo são avaliadas no Capitulo [6.](#page-43-0)

### <span id="page-29-0"></span>4.3 Algoritmo de Antiorrupção

Esta seção descreve uma contra-medida adequada ao ataque de corrupção. Um mecanismo de contra-medida deve tentar identificar qual(is) par(es), dentre o onjunto de pares que ontribuíram om blo
os de uma determinada peça, foi(ram)  $o(s)$  que enviou(aram) bloco(s) corrompido(s).

Para identificar pares corruptores, emprega-se uma estratégia baseada em reputação. Quando os pares são identificados ou suspeitos de contribuírem com blo
os orrompidos para uma peça, eles têm sua reputação diminuída. Por outro lado, quando um par ontribui om blo
os de uma peça íntegra, sua reputação é aumentada. Quando a reputação de  $p_i$ , na visão de  $p_i$ , atinge um limiar mínimo,  $p_i$  é desconectado de  $p_i$  e colocado em quarentena, assim como no caso anterior. No contexto deste trabalho, considera-se apenas o caso em que o par é enviado em definitivo à quarentena.

Diferentemente da ontra-medida anterior, periódi
a, esta é orientada a evento, sendo ativada quando a transferên
ia de uma peça é ompletada. Quando uma peça se mostra orrompida, para evitar que o par tenha de transferir novamente todos os blocos  $b_{x,*}$  desta peça, o mecanismo tenta reconstruí-la buscando arregar novamente apenas os blo
os orrompidos. No melhor aso, há apenas um único destes blocos na peça. Para identificar quais são os possíveis blocos orrompidos, o me
anismo assume as seguintes premissas bási
as:

- $\bullet$  um par honesto  $p_j$ , ao enviar blocos de uma peça  $b_x$  para  $p_i$ , tende a colaborar com mais blocos da mesma peça (pois  $p_i$  não está sufocando  $p_i$  e possui  $b_x$ );
- um par mali
ioso, por dispor de re
ursos limitados de largura de banda, tentará otimizar o ataque enviando apenas um úni
o blo
o orrompido por peça e em seguida irá sufocar  $p_i$ , ou voluntariamente se desconectar.

O Algoritmo [2](#page-31-0) apresenta o pseudoódigo para esta ontra-medida. A reputação de um par  $p_j,$  na visão de um par  $p_i,$  é denotada como  $o_i^j$  (de "opinião"),  $i$  (de opinião), com  $o \in [0:1]$ . No algoritmo, o primeiro passo é verificar o hash  $h_x$  da peça  $b_x$ ; aso onsistente (linhas 2-4), a reputação dos pares que ontribuíram para a peça é aumentada em um delta, definido como  $\delta_{inc}$ , respeitando-se o valor máximo de opiniões. O aso de peça orrompida é omentado a seguir.

Na linha 6, a peça original é salva por duas razões: seus blocos ajudam na recuperação da peça e na identificação de quais blocos, especificamente, estavam corrompidos. Na linha 7, forma-se um conjunto  $(R)$  com todos os pares que contribuíram para a peça; para tal, denota-se como  $u_{x,y}$  o par que enviou o bloco  $b_{x,y}$ , e  $U_x$  o conjunto de pares que contribuiram para a peça  $b_x$ . Dentre os pares desse onjunto, possui papel espe
ial para a ontra-medida o par que ontribuiu om o bloco que completou a peça, a ser denotado como  $p_c$ . Na linha 8, forma-se um conjunto com todos os blocos que não foram enviados por  $p_c$ . A cada interação do laço das linhas 9-12,  $p_i$  escolhe um bloco em B, carrega o mesmo de  $p_c$  (linha 10) e então o remove de  $B$  (linha 11), até que uma de três condições se verifique: (i) a peça é re
uperada, omo indi
ado pela função de hash da peça; (ii) todos os blo
os

<span id="page-31-0"></span>Algoritmo 2 Algoritmo de ontra-medida para ataques de orrupção

```
1: if h_x = \text{hash}(b_x) then
2: for all p_i \in R do
3: o_i \leftarrow min(o_i + \delta_{inc}, 1)<br>4: end for
6: b'_x \leftarrow b_x7: R \leftarrow U_x8: B \leftarrow \{b_{x,y} | u_{x,y} \neq p_c\}9: while ¬h'<sub>x</sub> ∧ B ≠ Ø ∧ Unchoked(p<sub>c</sub>) do
10: b'_{x,y} \leftarrow requests any b'_{x,y} \in B from p_cx_{,y} \in B from p_c11: B \leftarrow B \setminus \{b'_{x,y}\}13: if h_x^{'} = \text{hash}(b_x^{'}) then
    \mathbf{x}_x = \text{hash}(b_x) then
        x) then x14: o_c \leftarrow min(o_c + \delta_{inc}, 1)15: R^{'} \leftarrow \{u_{x,y}|b_{x,y} \neq b_{x,y}'\}16: for all p_i \in R' do
17: o_i \leftarrow max(o_i - \delta_{dec}, 0)19: b_x \leftarrow b_x′
      x 21: if p_c \notin A \vee \neg Unchoked(p_c) then
22: o_c \leftarrow max(o_c - \frac{\delta_{dec}}{2}, 0)23: b_x \leftarrow b_x′
       x 25: o_c \leftarrow max(o_c - 2 \times \delta_{dec}, 0)28: for all p_i \in R do
29: if o_i = 0 then
30: A \leftarrow A \setminus \{p_c\}<br>31: Q \leftarrow Q \cup \{p_i\}Q \leftarrow Q \cup \{p_i\}
```
originalmente em B foram (re)carregados de  $p_c$ , quando  $B = \emptyset$ ; (iii)  $p_c$  sufocou  $p_i$ ou desconectou, impossibilitando a carga de novos blocos a partir de  $p_c$ .

Na linha 13 verifica-se se a peça foi recuperada. Caso sim, na linha 14 aumenta-se a reputação de  $p_c$ , por ter garantidamente fornecido apenas blocos corretos. Na linha 15, cria-se um conjunto com todos os pares que forneceram blocos para  $b_x$  diferentes do bloco correspondente na peça correta,  $b'_x$ . Nas linhas  $x$ . Ivas illinas 16-18, a reputação destes pares é diminuída. Na linha 19 o conteúdo da peça recuperada  $b'_x$  é copiado sobre a peça original. As linhas 21-26 representam a  $_x$  e copiado sobre a peça original. As límas 21-20 representam a situação em que não foi possível re
uperar a peça, onforme omentado a seguir.

A linha 21 verifica se o laço foi encerrado porque  $p_c$  desconectou ou sufocou  $p_i$ ; nestes casos, a reputação de  $p_c$  é diminuida, embora mais suavemente pois significa uma suspeita (linha 22). Mesmo o par  $p_c$  tendo o direito de sufocar  $p_i$ , a "punição" é aplicada visto que a estratégia de não cooperação pode ser aplicada por um par mali
ioso. Mesmo que a peça não tenha sido re
uperada, sua nova versão é restaurada sobre a peça original (linha 23), esperando-se que a antiga tenha um grande número de blo
os orretos. A ontra-medida pro
ura neste aso ter menos pares contribuindo para determinada peça, mas cada par com mais blocos. Na linha 25, a reputação de  $p_c$  é fortemente diminuida, visto que as evidências são fortes:  $p_c$  foi o único par a contribuir com a peça e ela continua corrompida.

Por fim, nas linhas 28-33, o algoritmo verifica a reputação de todos os pares que que parti
iparam da peça orrompida. Se algum paratingir o limiar 0 ele é des
one
tado e olo
ado em quarentena (
omo men
ionado anteriormente, no presente ontexto, isto signi
a banir o par).

Em resumo, a contra-medida busca identificar os pares responsáveis por corromper peças com blocos incorretos, associando uma reputação a cada par. Em prin
ípio, um úni
o evento não provo
a a alo
ação de um par em quarentena. Um par que ontribui para peças orretas terá sua reputação aumentada. Em ontraste, quando um par se omporta onstantemente de forma (aparentemente) mali
iosa, ou seja, sua parti
ipação está ligada apenas a peças orrompidas, sua reputação decrescerá e o par será desconectado.

### <span id="page-33-1"></span>Capítulo 5 de junho de 1950, en 1960, en 1960, en 1960, en 1960, en 1960, en 1960, en 1970, en 1970, en 1970,

# Implementação de ataques e ontramedidas em agentes de

O fo
o deste trabalho é a implementação e avaliação experimental dos algoritmos de contramedida apresentados nos artigos [Barcellos et al., 2008a] e [\[Bauermann](#page-66-2) et al., 2008]. Assim, nas seções a seguir, serão descritos aspectos da implementação desses algoritmos em um dos agentes de usuário BitTorrent exis-tentes. Na Seção [5.1,](#page-33-0) são apresentados os critérios para escolha e características do agente que foi selecionado. O modelo original dos agentes escolhidos é brevemente tratado na Seção [5.2.](#page-35-0) Nas Seções [5.3](#page-38-0) e [5.4](#page-39-0) são apresentados detalhes dos ataques implementados. En
errando, as Seções [5.5](#page-40-0) e [5.6](#page-42-0) detalham a implementação das

### <span id="page-33-0"></span> $5.1$ Escolha dos agentes de usuário

Conforme descrito na Seção [2.3,](#page-19-0) a diversidade de agentes disponíveis é grande. Por isso, o primeiro passo no trabalho foi eleger um agente que pudesse ser modificado de maneira a incorporar ataques e contramedidas. Como critérios que auxiliaram no pro
esso de seleção, foram onsiderados:

- implementação completa do protocolo;
- popularidade do agente;
- não obsolescência;
- disponibilidade de ódigo fonte;
- disponibilidade de do
umentação;
- possibilidade de vin
ular um endereço [IP](#page-68-2) ao agente (opção geralmente denominada bind ).

As cinco primeiras características são auto-explicativas. A última se refere aos cenários em que uma máquina executa vários agentes. É importante que cada agente possua um [IP](#page-68-2) diferente, pois as contramedidas empregam o IP como um identi
ador do par.

Para a implementação dos ataques foi utilizada a Java BitTorrent API ver-são 1.1 [\[Dubuis,](#page-66-10) 2009]. Ela é uma API criada por Baptiste Dubuis que permite o desenvolvimento de aplicações que façam uso do protocolo BitTorrent. A escolha pela Java BitTorrent API baseou-se nos seguintes ritérios: (a) boa do
umentação disponibilizada em seu código fonte; (b) possibilidade de execução em linha de comando; e (c) baixo consumo de recursos. O primeiro critério de escolha contribuiu para o entendimento e rápido desenvolvimento do ataque, permitindo explorar ataques mais eficientes. O segundo critério foi fundamental para automatização e exe
ução em maior es
ala exe
utados neste trabalho. Já o ter
eiro ritério foi fator importante para instanciar ataques. Embora a lógica do ataque não seja sofisticada, o número elevado de atacantes no caso de Mentira em Massa exige uma apli
ação leve, que onsuma pou
os re
ursos. Assim, onsiderando que nem todas as mensagens são tratadas pelo ata
ante, optou-se por um agente real, mas om uma implementação minimalista do proto
olo.

Para a implementação das ontramedidas es
olheu-se um outro agente: Bit-Torrent versão 4.4 [\[Cohen,](#page-66-7) 2009a], doravante tratado como Mainline. Sua escolha levou em consideração (a) a maior aproximação com o protocolo original, posto que foi desenvolvido pelo autor do proto
olo; (b) possibilidade de exe
ução em linha de comando; e (c) um agente "leve" em termos de execução de software. As justificativas para o segundo e terceiro critérios são as mesmas apresentadas para es
olha do primeiro agente.

Além dos agentes es
olhidos, também foram onsiderados e avaliadas as se-guintes implementações: (a) Azureus [\[Azu,](#page-65-8) 2009], (b) BitTornado [Bit, 2009a] e (c) Transmission [Tra, 2009]. O primeiro foi descartado em virtude de sua necessidade de re
ursos para exe
ução. Para riação do enxame proposto neste trabalho e onsiderando os re
ursos omputa
ionais disponíveis, o Azureus não se apresentou omo uma alternativa viável. Já o BitTornado mostrou-se bastante promissor em quesitos de re
ursos de sistema. Além disso, por basear-se no agente BitTorrent original, enquadraria-se adequadamente aos ritérios de seleção do agente. No en-tanto, o recurso para definição do [IP](#page-68-2) para o agente (bind) não funcionou como o esperado, invalidando o uso do agente. O último agente onsiderado não possuía, até a versão avaliada, o re
urso para denição de [IP](#page-68-2) lo
al. Somado a isso, seu ódigo possui uma do
umentação bastante es
assa, di
ultando a ompreensão de

### <span id="page-35-0"></span> $5.2$ 5.2 Algoritmos originais

Esta seção descreve de forma sucinta os algoritmos originais dos agentes escolhidos para a implementação dos ataques e ontramedidas riados neste trabalho. Esta visão é ne
essária para ompreender as alterações implementadas e des
ritas nas seções onseguintes.

### <span id="page-35-1"></span>5.2.1 Java BitTorrent API

A m de auxiliar a ompreensão do algoritmo do Java BitTorrent API, foi riado um modelo simpli
ado das suas prin
ipais lasses, onforme ilustrado na Figura [5.1.](#page-36-1) A execução é disparada através de uma classe main, recebendo como parâmetro o arquivo .torrent. Então é criada uma instância de **DownloadManager**, a lasse responsável pelo geren
iamento do download e/ou ompartilhamento do arquivo1 . Entre os métodos disparados na lasse, o startListening <sup>é</sup> responsável por criar um processo "ouvinte" para receber os pedidos de conexões dos pares remotos. Para isto, o método cria uma instância da **ConnectionListener**, para gerenciamento desses pedidos de onexões. Já <sup>o</sup> método startTra
kerUpdate, de forma similar, ria um instân
ia de PeerUpdater, tratando toda <sup>a</sup> omuni
ação realizada entre <sup>o</sup> par

Para cada conexão estabelecida com um par remoto, é criada uma instância da lasse DownloadTask, sendo esta responsável pela tro
a de dados entre os pares. Para o tratamento das mensagens recebidas, é criada uma instância de Message-Re
eiver. De forma análoga, para o geren
iamento das mensagens enviadas, é instan
iada <sup>a</sup> lasse MessageSender.

Dentre as principais classes pode-se ainda destacar Piece e Peer. Estas classes possuem as prin
ipais propriedades que ara
terizam as peças e os pares, bem omo os métodos que permitem a interação om estas lasses.

<sup>&</sup>lt;sup>1</sup>Se o par local já possuir uma cópia completa do arquivo, ele atuará como semeador.

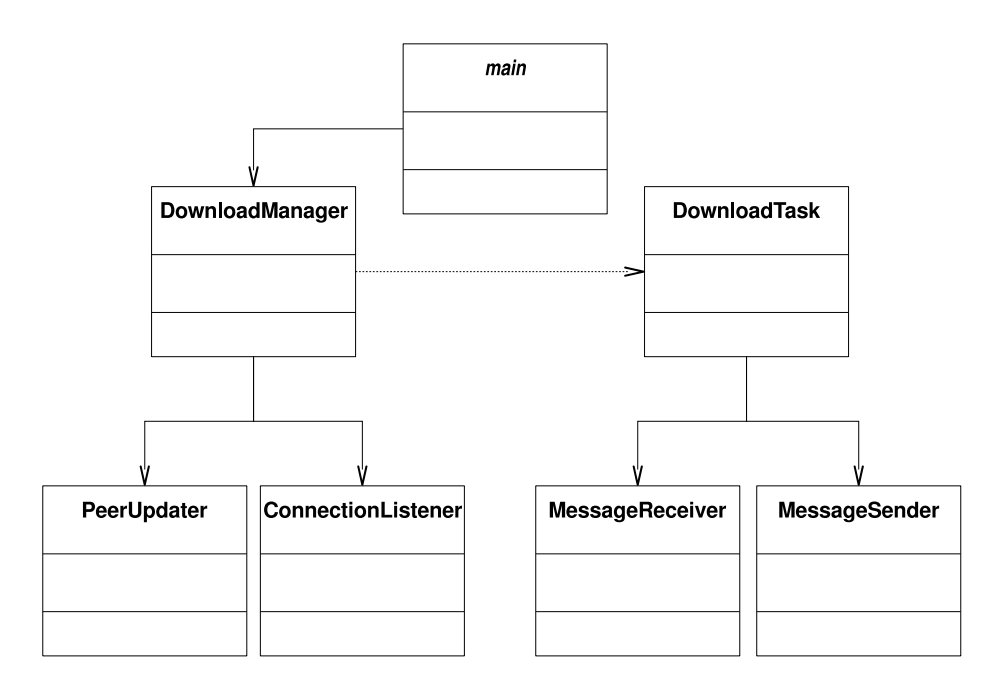

<span id="page-36-1"></span>Figura 5.1 – Diagrama de classes simplificado da Java BitTorrent API.

### <span id="page-36-0"></span> $5.2.2$ Mainline

Sendo o Mainline um agente completo, a complexidade de seu código é um pouco maior se comparada à Java BitTorrent API. O núcleo principal do Mainline possui 116 lasses e quase13000 linhas de ódigo. A des
rição detalhada de suas lasses e métodos não é o objetivo deste trabalho; assim, na Figura [5.2](#page-37-0) são apresentadas apenas as classes principais do agente, que permitem seu entendimento e auxiliam na ompreensão das implementações des
ritas nas seções seguintes.

A lasse prin
ipal, pela qual se ini
ia a exe
ução do Mainline, é a Multitorrent. Nela é instanciada a classe RawServer, responsável pelo gerenciamento da comunicação em nível de *sockets*. Através dos métodos desta classe é criado o "ouvinte" que receberá os pedidos de comunicação dos pares remotos. Na classe principal também é criada uma instância de SingleTorrent, sendo esta responsável pelo geren
iamento do pro
esso de download /upload do onteúdo.

A comunicação com o rastreador fica a cargo da classe Rerequester. Já a classe Encoder fica responsável pelo gerenciamento da comunicação entre os pares, ontrolando o total de onexões estabele
idas, substituindo onexões perdidas e enviando mensagens de KEEPALIVE. O gerenciamento de peças solicitadas dos pares remotos é responsabilidade da classe Upload, que trata mensagens como INTERESTED ou Not\_Interested enviadas pelos pares.

<sup>A</sup> lasse SingleDownload realiza o geren
iamento de requisições de peças

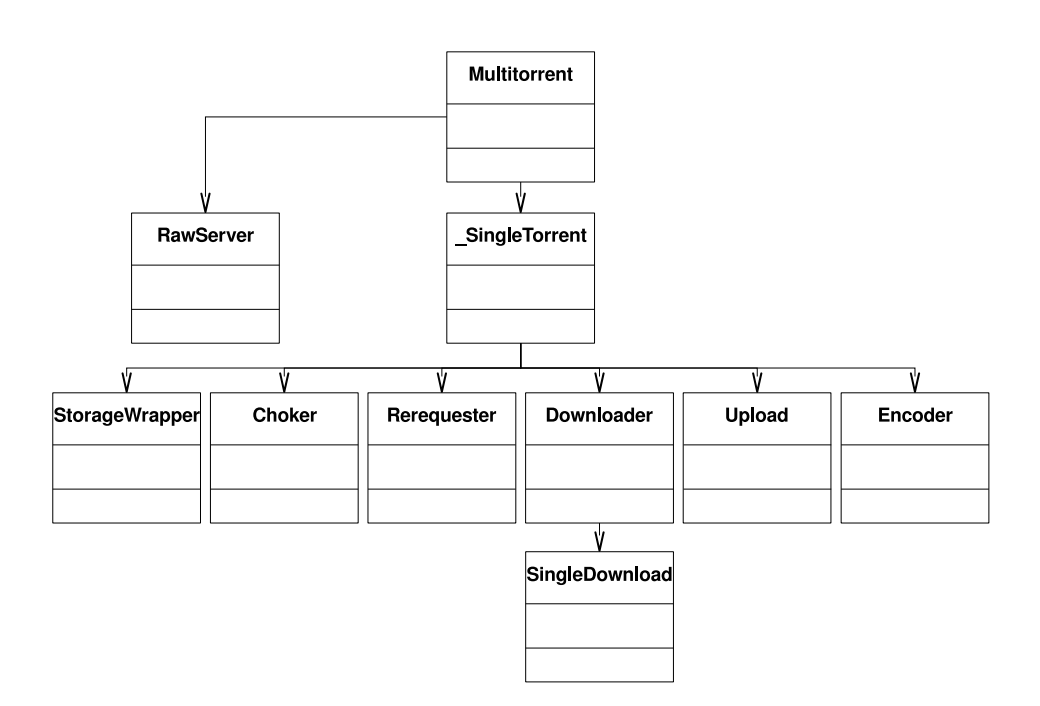

<span id="page-37-0"></span>Figura 5.2 – Diagrama de classes simplificado do Mainline.

que são do interesse do par local. Ela trata mensagens de CHOKED, UNCHOKED e Have e requisita novas peças para os pares remotos. No entanto o tratamento do blo
o re
ebido <sup>é</sup> exe
utado através de StorageWrapper, sendo esta responsável pelo armazenamento em arquivo e veri
ação de hash em peças ompletadas. Por fim, o controle de melhores pares, feito através do *optimistic unchoking*, é de responsabilidade de Choker.

A exploração do ódigo do Mainline permitiu ainda a ompreensão da ontramedida nativa existente nesse agente, cujo objetivo é eliminar pares que contribuam om dados in
orretos. O me
anismo de defesa nativo só entra em ação quando um par remoto foi o único contribuidor para a peça. Como primeira medida, o par lo
al des
one
ta o par remoto que enviou os dados da peça orrompida e armazena estatísti
as sobre o par remoto (a
umulador de peças falhadas). Se o mesmo par remoto voltar a contribuir com 3 ou mais peças corrompidas, e caso não tenha contribuído com um número suficiente de peças íntegras<sup>2</sup>, então este par será banido e não poderá conectar-se novamente com o par local.

Para execução dos cenários sem ataque e sem contramedida foi utilizado o Mainline como agente. Salvo pequenas modificações criadas para geração de "logs"

<sup>&</sup>lt;sup>2</sup>Conforme o algoritmo, a razão de contribuição é elevada: len(self.stats.bad) > self.stats.numgood // 30  $\overline{1}$  and  $\overline{2}$  300  $\overline{2}$  300

de peças re
ebidas, o ódigo utilizado é o mesmo disponibilizado pelo riador do agente.

### <span id="page-38-0"></span>5.3 Ataque de Mentira em Massa

Como des
rito na Seção [3.3,](#page-22-0) o segredo deste ataque é o elevado número de pares one
tados no enxame, através de identidades falsas. Se por um lado este tipo de ataque não demanda um grande onsumo de re
ursos de rede por par ata
ante, por outro o geren
iamento de um número elevado de onexões que podem ser estabelecidas representou um desafio a ser tratado. Na implementação original da Java BitTorrent API, cada conexão com um par remoto cria 3 threads para o geren
iamento desta omuni
ação. Se o par lo
al estiver one
tado om 50 pares, por exemplo, seriam pelo menos 150 *threads* criadas. No entanto, este número ainda precisaria ser multiplicado pelo número de Sybils que o atacante deseja utilizar. Por isto, o gerenciamento das conexões foi modificado em relação à Java BitTorrent API, omo des
rito a seguir.

Inicialmente foram criados 2 novos parâmetros que são passados na chamada do ataque desenvolvido: o [IP](#page-68-2) inicial do atacante e o número de Sybils que deverão ser criados. Desta forma, cada novo Sybil terá um [IP](#page-68-2) sequencial a partir do IP inicial.<br>A classe **DownloadManager** teve seu construtor alterado, passando a receber

o número de Sybils que serão executados. Os objetos que antes eram instâncias úni
as passaram a ser vetores, om uma instân
ia para ada identidade falsa riada. Uma característica do ataque de mentira é o atacante mentir sobre a posse de N peças. Assim, ao ser criada a instância da classe **DownloadManager**, o construtor ria N falsas peças, para despertar o interesse dos ata
ados. O método startTra
ke rUpdate, responsável por estabelecer a comunicação entre o atacante e o rastreador, foi alterado para que todos os *Sybils* criassem a conexão com o rastreador. Além disso, ada novo ata
ante deve hegar no enxame em um dado intervalo de tempo, ficando a cargo deste método tal controle. Outro método que foi modificado nesta classe foi o updatePeerList, que é responsável por receber a PEERLIST do rastreador e tentar estabele
er a onexão om os pares ainda não one
tados. Para maximizar o efeito do ataque, sempre que algum Sybil re
ebe a lista de pares do rastreador, para ada par nesta lista, o ata
ante faz om que seus Sybils tentem one
tar om esse par<sup>-</sup>. Desta forma, a visão de pares do atacame é ampliada. Dependendo do número de Sybils, o ata
ante pode ter uma visão ompleta do enxame. Ao identificar um par ainda não conectado, o método dispara a chamada de outro,

 ${}^{3}$ Exceções são os [IPs](#page-68-2) dos demais *Sybils*, com os quais não serão disparadas solicitações de onexão.

denominado onne
t. Este método foi modi
ado para que a identidade responsável pela comunicação pudesse ser identificada. A inicialização de um "ouvinte" com <sup>o</sup> objetivo de re
eber os pedidos de onexão <sup>é</sup> feita pelo método startListening, que também foi modificado a fim de criar-se uma *thread* para cada *Sybil* do atacante. Por fim, os pedidos de conexões dos pares para os atacantes são tratados pelo método connectionAccepted, que foi modificado para identificar de qual identidade

Na implementação original, a comunicação entre os pares e o par local é realizada através das lasses DownloadTask, MessageRe
eiver e MessageSender. Para o ataque de mentira, foi criada uma nova classe, chamada **SocketData**, para substituí-las. Além de unificar as classes em uma única, esta nova não é mais uma thread em modo de execução permanente, mas sim uma thread executada sob demanda. Assim, ela assume o papel de riar os objetos de omuni
ação,ler as mensagens re
ebidas e enviar somente as mensagens ara
terísti
as deste ataque. A leitura das mensagens trata apenas o recebimento do HANDSHAKE e do KEEPALIVE. E as mensagens enviadas pelo atacante são: HANDSHAKE, BITFIELD e KEEPALIVE. Isto se deve à característica do ataque, que apenas deseja manter a conexão da vítima o
upada, não inten
ionando nenhuma tro
a de dados.

Outra classe acrescentada foi SocketManager, responsável por manter um vetor das onexões estabele
idas. Esta nova lasse ria também as instân
ias das lasses KeepAliveSender <sup>e</sup> MessageIgnoreReader. Esta última tem <sup>a</sup> responsabilidade de ler os dados dos *sockets* e enviá-los para serem tratados pelo método readMessage da classe SocketData, que por sua vez é responsável por filtrar as mensagens desejadas. Já a classe KeepAliveSender tem o papel de enviar uma mensagem KeepAlive para todos os pares one
tados om todas as identidades falsas do atacante, mantendo, assim, ativa a conexão dos pares atacados.

### <span id="page-39-0"></span>5.4 Ataque de Corrupção de Peças

A implementação do ataque de Corrupção de Peças criada neste trabalho difere um pouco da apresentada em [Schmitt et al., 2008]. Nesse estudo anterior, o ata
ante obteve su
esso gerando sobre
arga na rede.

Ao criar uma nova estratégia de ataque para o corruptor o atacante, além de gerar sobre
arga na rede, onsegue também omprometer o enxame om resulta-dos próximos aos apresentados em [\[Bauermann](#page-66-2) et al., 2008]. Esta nova estratégia difere do ataque anterior pois a ada intervalo entre un
hokeds, antes de enviar a mensagem para deixar de sufo
ar o par ata
ado, o orruptor envia novamente uma mensagem CHOKED e em seguida uma mensagem Unchoked. A alteração justifica-se pelo omportamento observado no agente honesto avaliado. Ao re
eber uma mensagem Choked, o par local limpa as requisições para este par e busca em outras pares disponíveis a ontinuação do download da peça. Em seguida o ata
ante se olo
a disponível para ofere
er as peças novamente.

Como já comentado na Seção [5.1,](#page-33-0) uma característica fundamental para a condução dos experimentos é a possibilidade de atribuição de um [IP](#page-68-2) lo
al ao agente. Embora disponível em alguns agentes, esta característica não era suportada na versão original da bibliote
a es
olhida para o ataque. Para implementar tal aracterística, as classes ConnectionListener, DownloadTask e PeerUpdater (responsáveis pela criação dos *sockets* de comunicação) tiveram seus métodos alterados. Além destes, os métodos connect, connect Accepted, startListening e startTrackerUpdate da lasse DownloadManager tiveram sua lógi
a alterada para suportar a atribuição de [IP](#page-68-2) para o agente.

Para atender à lógica do ataque, a classe **DownloadManager** teve alguns de seus métodos rees
ritos. <sup>O</sup> testComplete, responsável por veri
ar se as peças estão ompletas, foi modi
ado para que sempre retornasse verdadeiro. Assim, o arquivo é criado integralmente (mesmo não existindo fisicamente), para que o atacante se anuncie como semeador (já que possui uma cópia completa do arquivo). Já no método getPieceBlock a mudança do código foi feita para criar um bloco com dados aleatórios, para forçar a corrupção da peça. O método unchokePeers, originalmente destinado a es
olher os pares om melhores ontribuições, foi modi
ado para que enviasse Uncheked para todos os pares. Por fim, no método peerRequest, responsável por tratar as requisições dos pares remotos, foi modi
ado para que enviasse apenas 1 blo
o orrompido. Após o envio do blo
o, é enviada também uma mensagem

Choked.En
errando as modi
ações, <sup>a</sup> lasse MessageSender, uja tarefa é o envio de mensagens, teve seu tratamento de mensagem KeepAlive alterado. No lugar desta mensagem, em intervalos definidos na estratégia de ataque, são enviadas mensagens Choked e Unchoked para os pares conectados. Esta modificação considerou que o intervalo entre envio destasmensagens é inferior ao intervalo utilizado para envio de KeepAlive, ujo valor padrão é 120 segundos.

### <span id="page-40-0"></span>5.5 Contramedida Rotação de Pares

A fim de minimizar o impacto das alterações sob o código original do Mainline, foi criada uma nova classe, denominada **PeerRotation**, específica para a implementação do algoritmo da ontramedida de Rotação, uja des
rição en
ontra-se em [4.2.](#page-27-0) Nesta classe foram definidas as estruturas de dados necessárias para avaliação dos pares remotos, omo tempo de onexão, ontribuição e tempo em quarentena. Na inicialização da classe Multitorrent é instanciada a nova classe criada. Assim, todas as lasses que pre
isam interagir om a ontramedida passam a re
eber a referên
ia do objeto riado.

A contramedida se baseia na quantidade de dados que é enviada ou recebida de ada par remoto. Para ontrolar o envio de dados a pares remotos, na lasse responsável pelo geren
iamento de uploads (Upload), sempre que houver envio de blocos, os mesmos serão contabilizados através do método inceremote peer da classe da ontramedida. De forma análoga, tal ontrole é realizado no geren
iamento de downloads do par local (classe **SingleDownload**). Note-se que nesse caso não há distinção entre blo
os enviados e re
ebidos.

Pares que não colaboram e insistem em permanecer ociosos podem ser rotacionados e colocados em quarentena. A classe Encoder, responsável pelo gerenciamento de onexões, foi modi
ada para ini
ializar ontadores dos pares, substituir pares e verificar se novas conexões não são de pares em quarentena. Os métodos start connection e singleport connection passam a verificar se o par com o qual <sup>a</sup> onexão está sendo estabele
ida não está em quarentena. No método onne
 tion completed, responsável por registrar o estabelecimento da conexão, são inicializados os contadores de controle da contramedida. E o método replace connection foi modificado para criar a lógica de conexão com os "pares conhecidos" pelo par local, no intuito de substituir conexões rotacionadas.

O algoritmo prin
ipal de avaliação e eventual rotação dos pares foi implementado na classe **PeerRotation**. O algoritmo é executado a cada intervalo de tempo, definido conforme os parâmetros do modelo de avaliação a ser executado.

Durante a implementação desta ontramedida, per
ebeu-se que uma premissa adotada em trabalhos anteriores baseados em simulação não poderia ser onsiderada no agente real. Na simulação, quando um par remoto one
ta om o par local, aquele par é acrescentado ao conjunto de "pares conhecidos" do par local. Embora seja "conhecido" pelo par local, este par que inicia a conexão com o par local não fornece informações sobre sua porta de "escuta" (pois a iniciativa de conexão foi dele), impossibilitando uma reconexão com o mesmo. Assim, o conjunto de pares conhecidos na implementação real é menor que o encontrado em simulação. Apesar desta modi
ação, não foram per
ebidas diferençassigni
ativas nos resultados das exe
uções onduzidas.

Outra modi
ação introduzida em relação à ontramedida proposta foi o ritério de des
onexão dos pares que serão rota
ionados. Pares são des
one
tados onforme suas taxas de tro
a de dados. Originalmente, pares om as mesmas taxas eram selecionados em ordem aleatória. Foi criado um critério de desempate para des
onexão: tempo de onexão. Desta forma, dentre os pares remotos om as menores taxas de contribuição, são desconectados primeiro aqueles que estão a mais tempo one
tados.

### <span id="page-42-0"></span>5.6 Contramedida Anti
orrupção

De forma semelhante à contramedida anterior, a Anticorrupção foi criada em uma nova classe, denominada **AntiCorruption**. Diferentemente do caso anterior, onde o algoritmo de avaliação onsta na própria lasse riada, nessa ontramedida as ações de recuperação são executadas sempre que o par local receber uma peça orrompida, onforme a lógi
a da ontramedida detalhadamente des
rita em [4.3.](#page-29-0)

Dessa maneira, a classe **StorageWrapper**, responsável pelo controle de requisições e recebimento de peças, teve seu método piece came in alterado. O algoritmo Anti
orrupção foi in
orporado ao método. Assim, ao re
eber ompletamente uma peça, íntegra ou não, este método interage om a nova lasse riada, AntiCorruption, para ajustar a reputação de pares e/ou criar as estruturas de controle necessárias para recuperação da peça. Além disso, a contramedida nativa existente no método foi desabilitada.

A classe SingleDownload é responsável pelo gerenciamento de *downloads*. Seus métodos got piece e request more foram modificados para que durante o proesso de re
uperação de uma peça falhada fossem disparadas requisições somente para o último ontribuidor da peça em questão. Também foi ne
essário riar um novo método para limpar as requisições de uma peça não íntegra de todos os pares que não sejam o último ontribuidor. Os métodos dis
onne
t <sup>e</sup> got\_
hoke foram alterados para de
rementar a reputação de um par que envie tais mensagens e possua peça(s) em estado de re
uperação.

Finalizando, de forma similar ao realizado na outra ontramedida, a lasse Encoder teve os métodos start connection e singleport connection alterados para não permitir a onexão de pares banidos pelo algoritmo Anti
orrupção.

# <span id="page-43-0"></span>Capítulo 6 de agosto 6 de agosto 6 de agosto 6 de agosto 6 de agosto 6 de agosto 6 de agosto 6 de agosto 6 de Avalia
ao através de simulação

Os algoritmos apresentados nas Seções [4.2](#page-27-0) e [4.3](#page-29-0) foram implementados em um simulador de redes BitTorrent. Tal simulador imita em detalhe a omuni
ação em nível de mensagens e foi validado experimentalmente om enxames reais em ambiente controlado [Barcellos et al., 2008b, [Mansilha](#page-67-6) et al., 2008]. Através de uma campanha de simulações, foi avaliada a *eficácia* das contramedidas perante ataque e a *eficiência* em situações sem ataque. Esta seção apresenta os resultados obtidos om esses experimentos. O objetivo da avaliação é responder as seguintes questões fundamentais:

- Q1. Qual o impacto dos ataques de "mentira em massa" ou corrupção sobre um enxame, comparando-se então os casos sem ataque e com ataque?
- Q2. Qual a eficácia das contramedidas propostas ao lidar com as situações de ataque itadas na questão anterior, omparando-se aos asos de ataque sem e om ontramedida? Além disso, omparando o aso om ataque e om contramedida, quão distante ele fica do caso ótimo, representado pelo cenário sem ataque e sem ontramedida?
- Q3. Qual a eficiência das contramedidas, em termos de atrasos potencialmente induzidos om a introdução de uma ontramedida?
- Q4. Os mecanismos de detecção das contramedidas conseguem logo identificar aqueles pares que são mali
iosos e orretamente?

A seguir, são apresentados os enários de avaliação, as métri
as oletadas, as premissas assumidas e es
olha de parâmetros para o proto
olo.

### <span id="page-44-0"></span>6.1 Modelo de avaliação

O onjunto de enários avaliados e dis
utidos neste trabalho refere-se à fase inicial do enxame, quando a taxa de chegada é inicialmente alta mas decresce exponen
ialmente. Os experimentos onsideram um semeador ini
ial e a hegada de 250 sugadores exponen
ialmente distribuídos em 60 min, om uma on
entração por volta dos primeiros 10 min. O semeador é permanente e não possui recursos ou apa
idades espe
iais.

As avaliações foram feitas tomando-se as seguintes métri
as de interesse: "tempo de download gasto por cada par" e "tempo necessário para que todos os pares honestos obtenham peças. A primeira refere-se ao su
esso do download. Onde,  $f(x)$  é uma função monotônica não-decrescente que mostra quanto tempo é necessário para que x pares completem download, com  $x \in \mathbb{N}$  e  $x \in [1:250]$ . É possível que, sob ondições de ataque, um ou mais pares falhem em ompletar o download. É considerado que o *enxame falhou* (parcialmente) se um ou mais pares falham em completar o download em "tempo hábil".

A segunda métri
a avalia quanto de um download os pares onseguiram ompletar. Do ponto de vista do usuário, a falha om 1% de peças pode ser muito diferente de uma falha com 99% de peças. Se o conteúdo pode ser útil par
ialmente (i.e. ompressão de entenas de fotos em alta resolução), é melhor possuir 99% do que 1%. Em ontraste, existem asos onde é ne
essário possuir o onteúdo ompleto (i.e. atualização do sistema opera
ional a ser apli
ado a milhões de omputadores) e 1% é melhor que 99% porque no segundo aso foram desperdiçados muito mais recursos. Para fins de avaliação, foi adotado o primeiro aso, mas isto não signi
a que este seja mais omum que o segundo aso. Logo, o tempo necessário para completar o download  $(y)$  e a quantidade global de peças  $(x)$  refletem a evolução do enxame, e definem uma função  $f(x)$  monotônica nãodecrescente. Resultados são apresentados para ambas as métricas apresentadas.

Os parâmetros da modelagem de simulação podem ser organizados em ategorias: (i) ambiente, (ii) proto
olo BitTorrent, (iii) ataque, e (iv) ontramedida. As duas primeiras ategorias são omuns a todos os asos,pois independem de ataques e ontramedidas. As larguras de banda são apresentadas sempre em pares, representando download/upload. O *ambiente* é definido como: número de sugadores, 250; número de semeadores ini
iais, 1; tempo de hegada/taxa de hegada sugadores, exponen
ial; larguras de banda dos semeadores ini
iais e sugadores, 1024 Kbps/256 Kbps; e larguras de banda do rastreador, 4096 Kbps, simétri
a.

Por sua vez, a configuração do *protocolo BitTorrent* é definida como: número de peças, 64; tamanho de ada peça, 1 MB (64 blo
os); taxa (ratio) alvo dos sugadores, 1,0; taxa (ratio) alvo dos semeadores iniciais,  $\infty$ ; tempo máximo de semeadura para sugadores,  $\infty$ ; número mínimo de conexões almejado  $(A_{min})$ , 30; número máximo de conexões  $(A_{max})$ , 50; número máximo de uploads concorrentes, 4; intervalo de exe
ução do optimisti
un
hoke, 30 s; número de entradas dedi
adas ao *optimistic unchoke* (fora *anti-snubbing*), 1; intervalo de consulta ao rastreador, <sup>10</sup> min; número de pares retornados em L pelo rastreador, 50.

De acordo com o ataque "mentira em massa", as identidades falsas são controladas por um único par malicioso, compartilhando a informação dos P entre o Sybils. Cada novo Sybil inicia uma conexão com o rastreador, registra-se e recebe uma nova lista L. Esta lista <sup>é</sup> adi
ionada ao onjunto depares onhe
idos, removendo os próprios Sybils da lista:  $P \leftarrow P \cup (L \setminus M)$ . Os parâmetros que descrevem um *ataque* são definidos a seguir. Para o ataque de "mentira em massa": número de pares ata
antes, 500 Sybils ; tempo de hegada do ata
ante, 0,1 s (logo após o semeador inicial); taxa de criação de Sybils pelo atacante, 1 Sybil/3 s; larguras de banda do par malicioso (comum aos Sybils), 8 Mbps, simétrica; número de pecas mentidas, 16. Em relação ao ataque de orrupção, os pares mali
iosos hegam a cada 3 s a partir do tempo 0; o intervalo entre transmissões de mensagens unche una por ada par ata
ante é 4 s. A es
olha dos parâmetros baseou-se em um estudo experimental [Schmitt et al., 2008] com enxames populados com agentes Azureus, visando aumentar o impa
to dos ataques.

Por fim, os parâmetros assumidos para as *contramedidas* são listados a seguir. A contramedida de Rotação foi avaliada com as seguintes escolhas: periodicidade de avaliação do algoritmo  $(T)$ , 1 min; tempo inicial de quarentena, 4 ciclos de avaliação; tempo de carência antes de avaliar taxa de troca com um par  $(T_{min})$ , 5 min; fator geométrico de crescimento quarentena  $(f)$ , 2,0; taxa de transferência mínima exigida  $(R_{min})$ , 0,2 Kbps. Os parâmetros para a contramedida Anti-corrupção são: reputação inicial de pares  $(o_i^j),$   $0,5;$  fator de decremento base a ser aplicado perante  $i$ ), 0,0, fator de decremento base a ser aplicado perante evidência negativa  $(\delta_{dec})$ , 0,2; fator de incremento base para evidências positivas  $(\delta_{inc}), 0,1.$ 

### <span id="page-45-0"></span>6.2 Avaliação da Rotação de Pares

Esta subseção apresenta a avaliação da eficácia e eficiência da Rotação de Pares. A Figura [6.1](#page-46-0) apresenta os resultados. Na Figura [6.1\(a\),](#page-46-1) os eixos  $x \in y$ são, respectivamente, o número de *downloads completados* por pares honestos, e tempo de download em minutos. O enxame é considerado completado com sucesso quando todos os 250 pares acabam o download, ou seja, a curva alcança  $x = 250$ . Para ilustrar, a curva "Sem Contramedida-Com Ataque" significa que o enxame falhou com 30 pares completos no tempo 80,8 min. A Figura [6.1\(b\)](#page-46-2) mostra no eixo x o número global de peças corretas já recebidas, enquanto o eixo y mostra o tempo ne
essário para fazer o download dessas peças. Em ambos existem quatro curvas refletindo os casos de interesse: "Sem Contramedida – Sem Ataque" (SCSA), "Sem Contramedida – Com Ataque" (SCCA), "Com Contramedida – Sem Ataque"

<span id="page-46-1"></span>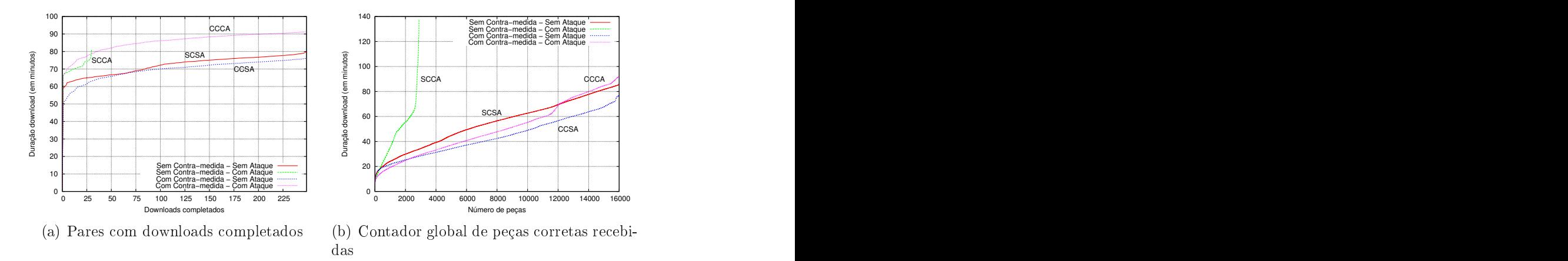

(CCSA), e "Com Contramedida - Com Ataque" (CCCA).

<span id="page-46-2"></span><span id="page-46-0"></span>Figura 6.1 Avaliação de Rotação de Pares em enários om e sem ataque

A omparação de ambas as urvas sem ontramedidas, om vs. sem o ataque "mentira em massa", ajuda a responder a primeira questão, Q1, sobre o impacto de um ataque sem proteção. Como é mostrado na Figura [6.1\(a\),](#page-46-1) a urva SCSA indi
a que o primeiro par termina o download por volta de 60 min, e o último por volta de 80 min. Em ontraste, a urva SCCA, ilustrando os efeitos de um ataque sem ontramedida, mostra que er
a de 30 pares ompletam o download entre 68 e 82 min; os 220 pares restantes falham por causa do ataque. Em termos de peças ompletas, a Figura [6.1\(b\)](#page-46-2) desta
a, através de SCCA, o impa
to do ataque. Os pares al
ançam er
a de 3000 peças em 70 min, e depois disso é realizado pou
o avanço. Por volta de 138 min, o enxame falha. Em resposta à questão Q1, existe um *grande* impacto quando é lançado um ataque "mentira em massa" om 500 Sybils sobre um enxame om 250 pares honestos sem a proteção de uma ontramedida.

A questão Q2, sobre a eficácia da contramedida, é respondida comparando-se na Figura [6.1\(a\)](#page-46-1) as curvas que representam cenários com ataque: SCCA e CCCA. Em CCCA todos os 250 pares completam o download; o  $250^{\circ}$  par termina aos 93 min, apenas 13 min depois do aso ideal SCSA. Examinando o mesmo par de urvas, SCCA e CCCA, na Figura [6.1\(b\),](#page-46-2) a laro que a ontramedida (CCCA) mitiga a maior parte do impa
to negativo do ataque. Todos os downloads são on
luídos em tempo hábil, antes dos 93 min. Em omparação om o aso ideal, SCSA (80 min), o algoritmo proposto (CCCA) atua bem (16% mais lento quando o número de Sybils é igual ao dobro do número de pares honestos).

Para responder a Q3, sobre uma possível sobrecarga gerada pela contramedida de Rotação, ompara-se na Figura [6.1\(a\)](#page-46-1) as urvas sem ataque (SCSA <sup>e</sup> CCSA). É possível ante
ipar que o algoritmo da Rotação pode introduzir alguns

atrasos, devido a de
isões erradas levando a rotação de pares honestos que apenas estavam inativos. Contudo, surpreendentemente, os resultados obtidos com a Rotação (CCSA) são um pouco (3-5 min), mas constantemente, superior ao Bit-Torrent sem a ontramedida (SCSA). O motivo para esta vantagem nos downloads pode ser confirmada na Figura [6.1\(b\):](#page-46-2) a curva CCSA é mais baixa (mais rápida) que SCSA por uma margem de até 20 min. Outros enários foram explorados e resultados similares foram en
ontrados. A expli
ação para esta melhoria reside no fato de que o algoritmo pode rotacionar até  $\bar{A}_{max}-\frac{3}{4}A_{min}$  piores pares (com menor taxa de envio). As vagas livres em A são destinadas aleatoriamente a novos pares e/ou deixadas em aberto para novas onexões, permitindo que novos e melhores pares sejam en
ontrados.

### <span id="page-47-0"></span>6.3 Avaliação da Antiorrupção

As três questões da subseção anterior são discutidas aqui em relação à con-tramedida Anti-corrupção. A Figura [6.2](#page-47-1) apresenta um par de gráficos onde um ataque de orrupção é lançado om 15 ata
antes, ada um enviando um blo
o orrompido a cada 4s. Os eixos  $x \in y$  possuem o mesmo significado que nos gráficos anteriores.

<span id="page-47-2"></span>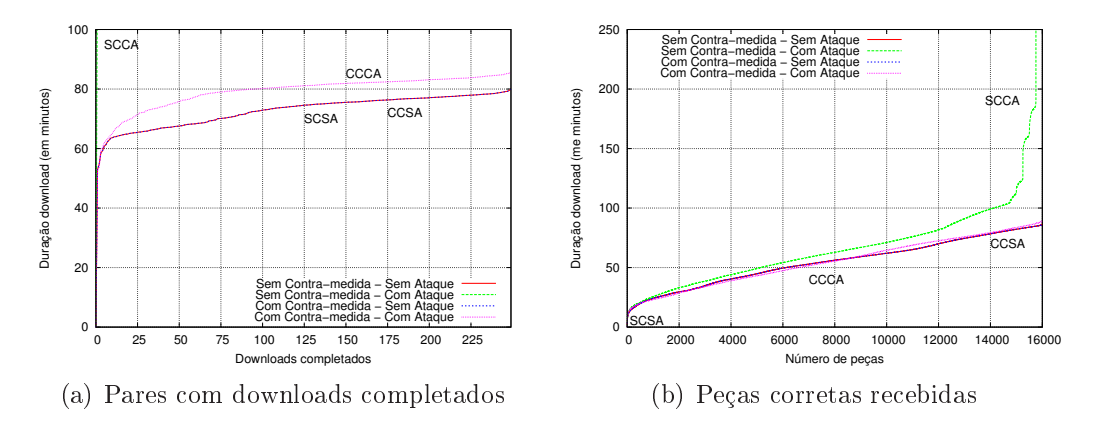

<span id="page-47-3"></span><span id="page-47-1"></span>Figura 6.2 – Avaliação da Anti-corrupção

<sup>O</sup> primeiro ponto que se desta
a na Figura [6.2\(a\)](#page-47-2) <sup>é</sup> <sup>a</sup> urva representando o tempo de downloads ompletados (SCCA): ela res
e rapidamente para mais de 100 min já após os primeiros downloads (
er
a de 3). Todos os outros 247 pares tentam por 600 min mas falham em ompletar o download. Em ontraste, em um enxame "normal" (SCSA) todos os pares completam seus downloads em até 80 min. Em outras palavras, respondendo a Q1, o ataque é devastador. Em relação às peças, o ontraste entre SCSA e SCCA não é tão surpreendente na Figura

[6.2\(b\).](#page-47-3) Apesar do ataque, os pares honestos onseguem re
eber quase todas as 16000 peças, embora em uma taxa inferior (lembre que os pares descartam peças orrompidas e exe
utam o download novamente). Os pares onseguem obteras 12000 primeiras peças em uma taxa razoavelmente boa; ontudo quando há menos peças para serem obtidas, os pares honestos tornam-se "alvos" fáceis para os pares maliciosos. O resultado final é que as últimas 1000 peças no enxame não podem ser obtidas orretamente; os pares honestos não fazem progresso, e os downloads onvergem para 96-99% de on
lusão.

Para responder a  $Q2$ , compara-se na Figura [6.2\(a\)](#page-47-2) ambas as curvas com ataque:  $SCCA - ja discutida - e CCCA$ . Enquanto pouquíssimos pares completam SCCA, já em CCCA todos os pares ompletam om su
esso em até 86 min. Também observa-se que a curva CCCA permanece muito próxima (cerca de 10 min) de SCSA. A comparação demonstra que o algoritmo proposto é tanto eficaz (com 100% de downloads) omo e
iente (
ompletando om tempo próximo do ideal).

Finalmente, em relação <sup>a</sup> Q3, nota-se na Figura [6.2\(a\)](#page-47-2) que as urvas referentes aos enários sem ataques (SCSA e CCSA) são sobrepostas. Em outras palavras, apesar de algumas variações om respeito ao download de peças mostrado na Figura [6.2\(b\),](#page-47-3) as taxas de su
esso e os tempos de download são idênti
os. Em resumo, a Anti-corrupção é eficiente e não introduz sobre-carga quando não há ataque. Este era o resultado esperado, uma vez que o algoritmo Antiorrupção não entra em ação a menos que peças orrompidas sejam re
ebidas.

### <span id="page-48-0"></span>6.4 Pre
isão dos me
anismos de dete
ção

Esta seção pro
ura responder a quarta e última questão, Q4: na Rotação e na Anti-corrupção, os algoritmos conseguem identificar os pares maliciosos corretamente? Em cada contramedida, foi registrado a cada minuto, para cada par honesto  $(p_i \in H)$ , o número de pares maliciosos bem como de pares honestos em  $A_i$ , e obteve-se as médias que foram divididas pelo número de pares. A Figura [6.3](#page-49-0) ilustra a população média de pares em A ao longo do tempo, sendo <sup>a</sup> média obtida entre todos pares honestos (no aso do ataque de orrupção, semeadores são ignorados).

Em relação ao ataque "mentira em massa", os resultados na Figura [6.3\(a\)](#page-49-1) indi
am que nos primeiros momentos do enxame o número médio de mali
iosos one
tados aumenta rapidamente até 42 pares. Em ontraste, o número de honestos res
e para 25 pares no primeiro minuto, mas ai para 13 pares nos minutos subsequentes. Por volta dos 7 min, a proporção de maliciosos para honestos atinge seu nível mais alto. A partir do 7 min, até os 30 min, a Rotação orretamente identifica e desconecta os pares maliciosos. A Rotação de Pares é eficaz uma vez que mantém em 5, ou menos, a média de pares mali
iosos one
tados aos hones-

<span id="page-49-1"></span>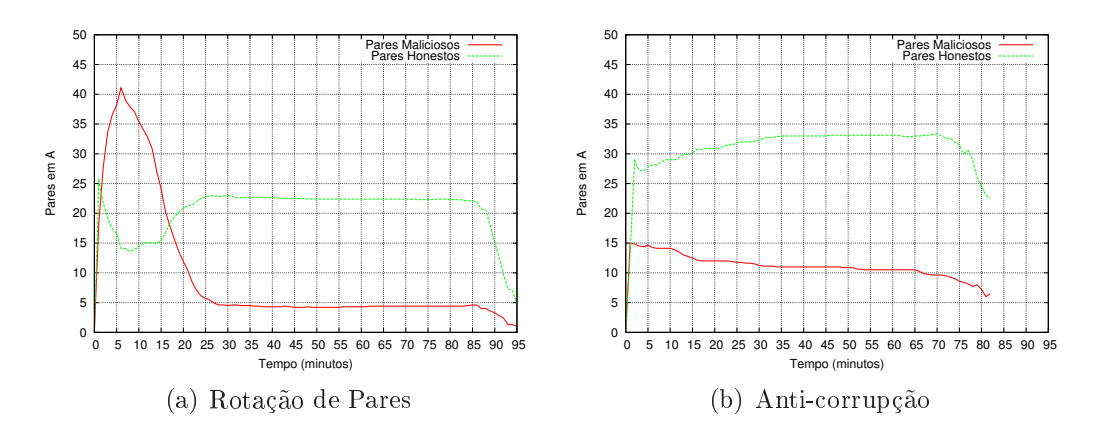

<span id="page-49-2"></span><span id="page-49-0"></span>Figura 6.3 – Eficácia das contramedidas em detectar pares maliciosos

tos. Por volta dos 85 min, os pares honestos omeçam a deixar o enxame em massa, levando a uma queda a
entuada no número de honestos. Contudo, o número de pares maliciosos também diminui, pois os pares que tinham conexões com os mali
iosos também deixam o enxame.

A Figura [6.3\(b\),](#page-49-2) por sua vez, mostra urvas para a média de pares mali
iosos que estão one
tados om ada par honesto através do tempo. Como o ataque de orrupção é realizado om um número menor de ata
antes, diferente do aso anterior, ini
ialmente o número de honestos ultrapassa o número de mali
iosos (há um total de 15 ata
antes). A partir do ter
eiro minuto, a Antiorrupção dete
ta e isola pares mali
iosos. A urva de mali
iosos diminui suavemente até <sup>7</sup> pares, por volta de <sup>82</sup> min. Inversamente, as vagas em A são liberadas pela ontramedida, novas onexões são estabele
idas (re
ebidas e/ou soli
itadas) om pares honestos, enquanto os mali
iosos permane
em em quarentena. Note que nenhum par honesto foi olo
ado em quarentena, de modo que a ontramedida proposta é bastante eficaz em detectar e isolar pares corruptores.

# <span id="page-50-0"></span>Capítulo 7, este establecer en la construction de la construction de la construction de la construction de la c Experimentos de avaliação

Neste apítulo são apresentados os resultados da implementação dos ataques e ontramedidas em agentes de usuário BitTorrent existentes. Através de uma campanha de execuções, foram avaliadas tanto a eficácia das contramedidas em situações om ataque, bem omo sua e
iên
ia em situações sem ataque. O objetivo da avaliação, de forma análoga às questões onsideradas no estudo por simulação [Barcellos et al., 2008a, [Bauermann](#page-66-2) et al., 2008] e apresentadas no Capítulo [6,](#page-43-0) é responder as seguintes questões fundamentais:

- Q1. Qual o impa
to dos ataques sobre um enxame em relação ao aso sem ataques a constructions de la construction de la construction de la construction de la construction de la construction de la construction de la construction de la construction de la construction de la construction de la const
- Q2. Qual a eficácia das contramedidas frente aos ataques, comparando aos casos de ataque sem ontramedida? E quão distante este aso om ataque e om ontramedida a do aso ótimo, representado pelo enário sem ataque e sem
- Q3. Qual a eficiência das contramedidas, em termos de atrasos potencialmente induzidos om a introdução de uma ontramedida?

Além disso, foi avaliado o grau de eficiência dos ataques desenvolvidos em omparação om o aso ótimo. Nas seções seguintes são des
ritos o ambiente e modelo de avaliação para ondução dos experimentos. Na sequên
ia são apresentados e dis
utidos os resultados obtidos desta avaliação.

### <span id="page-50-1"></span> $7.1$ A mbiente

Os experimentos apresentados neste trabalho foram todos executados no laboratório do Programa Interdisciplinar de Pós-Graduação em Computação Apliada da Universidade do Vale do Rio dos Sinos. Para a exe
ução foram utilizados 12 omputadores PC ligados em rede Fast Ethernet. As máquinas utilizadas possuem ada uma um pro
essador Intel Pentium 4 1,8 GHz, 1 GB de memória RAM, dis
o rígido IDE de 40 GB e pla
a de rede de 100 Mbps. Todas utilizam o Gentoo Linux como sistema operacional com kernel 2.6.

Para exe
ução dos experimentos, utilizou-se omo ponto de partida um ambiente criado por Flávio Santos<sup>-</sup>. Esse ambiente permite a execução de múltiplos agentes em uma mesma máquina, ontrolando o tempo entre hegadas dos pares e suas opções de inicialização, conforme o tipo de agente a ser executado. A exeução de forma dinâmi
a em diferentes enários é feita através da riação de um arquivo de parâmetros que define a quantidade e as características dos pares que ompõem o enxame. A Tabela [7.1](#page-51-0) lista as propriedades dos pares des
ritas no arquivo de parâmetros.

<span id="page-51-0"></span>Tabela 7.1 Parâmetros para ara
terização de pares do enxame.

| Descrição                                                 |
|-----------------------------------------------------------|
| Tempo de chegada do par no enxame (em segundos)           |
| 2   IP definido para o par                                |
| 3   Tipo de agente que será executado                     |
| Taxa de <i>upload</i> do par                              |
| Taxa de <i>download</i> do par                            |
| Razão upload: download ( <i>contribution ratio</i> ) alvo |

A Figura [7.12](#page-52-0) apresenta o diagrama de lasses do ambiente para a riação do enxame. A exe
ução é ini
iada através da passagem do arquivo de parâmetros para a classe Main. Ela faz a carga do arquivo, lendo as características de cada par e sua adição no enxame, através do método addPeer da classe Torrent. Além de criar os pares (instân
ias de Peer), <sup>a</sup> lasse Torrent <sup>é</sup> responsável por ontrolar <sup>o</sup> tempo de entrada do par no enxame, bem como o tipo de agente a ser executado. O tipo de agente é uma propriedade da classe **Peer**, que permite fazer a chamada do agente padrão, dos agentes om ontramedidas ou ainda dos ata
antes. É riado então um novo processo para cada par, respeitando suas características, tais como taxas de *upload* e *download*. As mensagens de retorno do processo criado são filtradas pela classe BitTorrentStreamConsumer. Desta forma, são processadas e armazenadas somente as mensagens de saída que são importantes para traçar o omportamento dos pares no enxame, diminuindo onsideravelmente o volume de "logs" das execuções.

<sup>&</sup>lt;sup>1</sup> Aluno de mestrado da UFRGS e orientando dos Profs. Marinho Barcellos e Luciano Gaspary. <sup>2</sup> Para melhor visualização, os construtores das classes **Peer** e Torrent tiveram sua assinatura omitida.

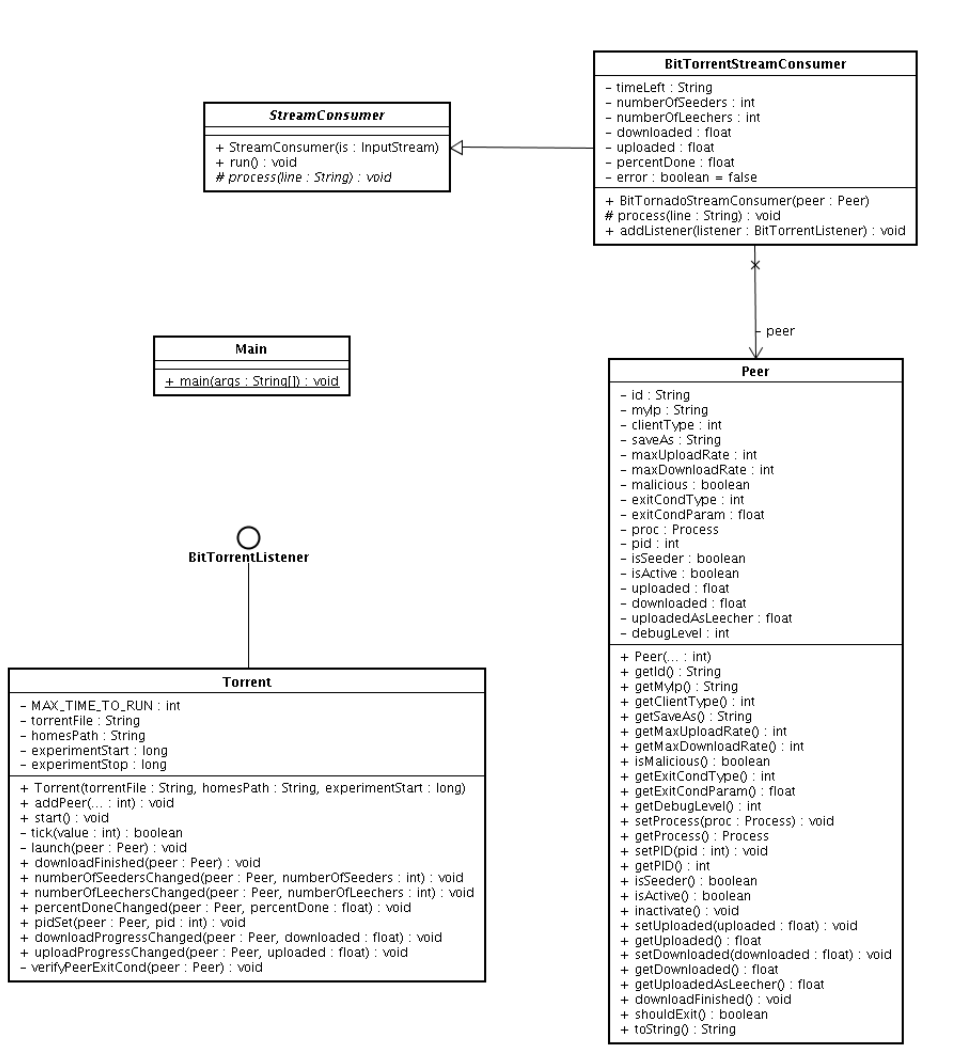

<span id="page-52-0"></span>Figura 7.1 – Diagrama de classes do ambiente de execução.

Observa-se pelo arquivo de parâmetros des
rito pela Tabela [7.1](#page-51-0) que ada par no enxame pode possuir um [IP](#page-68-2) úni
o. Embora fosse possível rodar os pares no mesmo IP, usando portas diferentes, optou-se por uma configuração onde cada par possui um IP diferente, onforme ne
essidade das ontramedidas riadas. Além disso, esta configuração visa também aproximar o ambiente controlado de um

Para tornar isto possível, empregou-se o mecanismo de "interfaces de redes virtuais" disponível no kernel do sistema operacional, criando um cenário onde podem ser exe
utados até 254 agentes om [IPs](#page-68-2) diferentes em ada máquina do ambiente. Com ex
eção do ataque de Mentira em Massa (que utilizou 250 [IPs](#page-68-2) em ada máquina), todos os demais enários exe
utados o
uparam, no máximo, 25 [IPs](#page-68-2) em ada máquina.

Como rastreador para o enxame, optou-se pelo BNBT EasyTra
ker 7.7 Re-lease 3 [\[Hogan,](#page-66-11) 2009]. A escolha pelo software considerou sua baixa exigência de re
ursos, bem omo a possibilidade de exe
ução através de linha de omando, sem a necessidade de uma interface gráfica. Foram utilizadas as configurações padrões do BNBT, alterando-se apenasa interfa
e [\(IP\)](#page-68-2) de omuni
ação do rastreador e o número máximo de pares (parâmetro bnbt max peers display) para 1000.

Embora o ataque de Mentira em Massa, des
rito na Seção [3.3,](#page-22-0) não exija um grande volume de re
ursos de banda por parte do ata
ante, sua implementação omprovou a ne
essidade de re
ursos omputa
ionaissuperiores aos disponíveis em uma configuração padrão de sistema operacional. Em virtude do número elevado de identidades falsas criadas pelo atacante, o conjunto de *sockets* criados para comunicação entre os pares maliciosos e os atacados é bastante elevado. Desta forma, foi necessário incrementar o número de arquivos abertos (*open files*) para que este ataque pudesse ser exe
utado om su
esso. Para os experimentos onduzidos neste trabalho, o parâmetro foi incrementado para 65536, pois o limite padrão (*open files*  $= 1024$  nas máquinas utilizadas) não foi suficiente para execução do ataque.

### <span id="page-53-0"></span>7.2 Modelo de avaliação

As ara
terísti
as do enxame empregado nesta avaliação experimental são as mesmas usadas em simulação. Conforme apresentado em [\[Bar
ellos](#page-65-4) et al., 2008a, [Bauermann](#page-66-2) et al., 2008, há 250 pares honestos e 1 semeador inicial e permanente; a razão de contribuição alvo é 1,0 para sugadores e  $\infty$  para o semeador; o conteúdo tem 64 peças, sendo ada peça omposta por 64 blo
os de 16KB; as larguras de banda do semeador ini
ial e dos sugadores é de 1024 Kbps para download e 256 Kbps para upload; o número mínimo de conexões foi definido como 30 e o máximo omo 50. O tempo máximo para exe
ução de experimentos é de 5 horas (300 minutos) reais.

O mentiroso chega logo após o semeador inicial, em 0,3 s; o atacante cria um Sybil a ada 3s, de forma a aproveitar os diferentes relatórios enviados pelo rastreador; larguras de banda do par malicioso (comum aos Sybils), 8 Mbps, simétri
a; número de peças mentidas, 16. No ataque de Corrupção, os pares mali
iosos hegam a ada 3s a partir do tempo 0; o intervalo entre transmissões de mensagens UNCHOKED por cada par atacante é de 8 s.

A contramedida de Rotação foi avaliada com as seguintes escolhas: periodicidade de avaliação do algoritmo, 1 minuto; tempo inicial de quarentena, 4 ciclos de

avaliação; tempo de arên
ia antes de avaliar taxa de tro
a om um par, 5 minutos; fator geométri
o de res
imento da quarentena, 2,0; taxa de transferên
ia mínima exigida, 0,2 Kbps. Os parâmetros para a ontramedida Anti
orrupção são: reputação inicial de pares, 0,3 (na simulação o mecanismo foi mais permissivo, com reputação ini
ial igual a 0,5); fator de de
remento base a ser apli
ado perante evidên
ia negativa, 0,2; e fator de in
remento base para evidên
ias positivas, 0,1.

### <span id="page-54-0"></span>7.3 Avaliação da Rotação de Pares

A Figura [7.2](#page-55-0) apresenta os resultados da avaliação da eficácia e eficiência para o caso da Rotação de Peças. Na Figura [7.2\(a\)](#page-55-1) os eixos x e y são, respectivamente, o número de pares que possuem seus downloads ompletados e o tempo em minutos que o download demandou. Para onsiderar um enxame ompletado om sucesso, todos os 250 pares precisam completar seus *downloads*, ou seja, a curva deve alcançar o ponto  $x = 250$  (e quanto menor o valor em y, melhor). Já na Figura  $7.2(b)$  o eixo x mostra o número global de peças corretas já recebidas e o eixo y mostra o tempo em minutos ne
essário para fazer o download desse número de peças. Como no gráfico anterior, o enxame é considerado completado com sucesso quando o eixo x atingir o ponto  $x = 16000$  (e quanto menor o valor em y, melhor). Em ambas as figuras existem quatro curvas refletindo os casos de interesse: "Sem Contramedida - Sem Ataque" (SCSA), "Sem Contramedida - Com Ataque"  $(SCCA)$ , "Com Contra-medida – Sem Ataque" (CCSA), e "Com Contramedida – Com Ataque" (CCCA).

Para responder a questão Q1, sobre o impa
to de um ataque sem proteção, pode-se omparar as urvas om e sem o ataque de mentira em massa. Como pode ser visto na Figura [7.2\(a\),](#page-55-1) a curva SCSA indica que o primeiro par completa seu download por volta de 70 minutos e o último por volta de 95 minutos. Já a curva SCCA mostra que apenas 24 pares do enxame sob ataque onseguem ompletar seu download entre er
a de 78 e 84 minutos. Os demais 226 pares falham ao tentar baixar seu conteúdo. Tais resultados confirmam as conclusões encontradas através de simulação, pois as urvas possuem a mesma tendên
ia. A diferença notável com as curvas encontradas em simulação é que essas foram um pouco mais baixas, indi
ando que o download foi mais rápido. O presente trabalho mostra que, na realidade, o término do download é um pou
o mais demorado.

<span id="page-55-1"></span>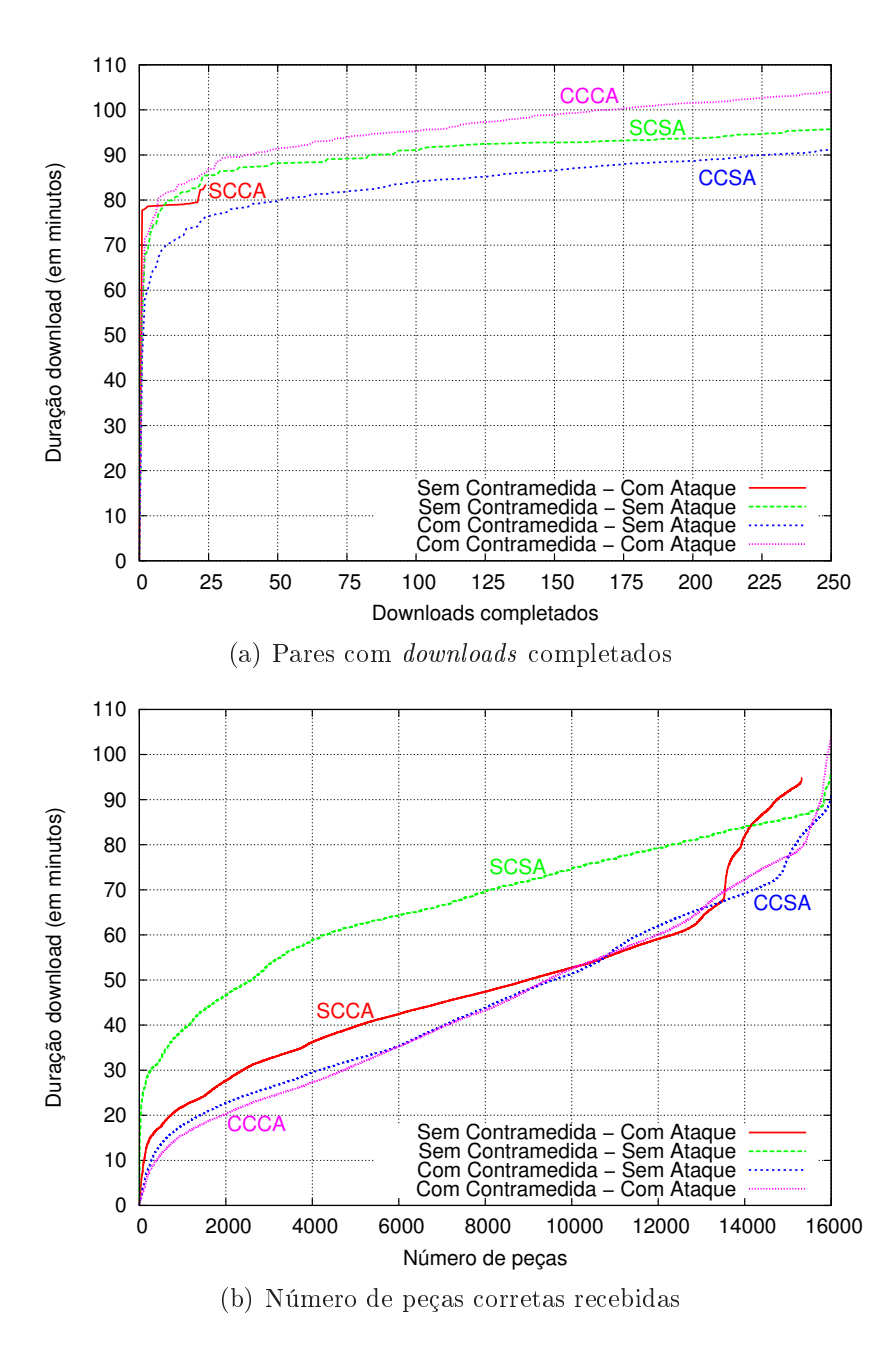

<span id="page-55-0"></span>Figura 7.2 Avaliação da Rotação de Pares.

<span id="page-55-2"></span>Em relação às peças ompletadas, <sup>a</sup> Figura [7.2\(b\)](#page-55-2) mostra que <sup>o</sup> enxame sob o efeito do ataque, apesar de onseguirbaixar a quase totalidade das peças, falha na recepção das peças finais. Em aproximadamente 95 minutos são obtidas cerca de 15300 peças. Mas a partir deste ponto não existe mais evolução no enxame,

impedindo assim que 226 pares onsigam ompletar seu onteúdo. Isto a
onte
e porque o semeador permanente foi quase totalmente e
lipsado por ata
antes, e os pares que onseguiram one
tar-se om o semeador deixaram o enxame ao re
eber suas últimas peças (pois atingiram sua razão alvo). Desta forma, não existem mais pares que possam fornecer as peças finais para os demais sugadores. Embora este enário seja diferente do en
ontrado através de simulação, onde um número signi
ativamente menor de peças é obtido, ele demonstra que o ataque implementado não deixou de ser efetivo, pois ainda onsegue impedir o su
esso de  $90\%$  do enxame. Assim, em resposta à questão Q1, pode-se afirmar que há um grande impacto de um ataque de "mentira em massa" com 500 Sybils sobre um enxame om 250 pares honestos rodando sem a proteção de uma ontramedida.

Para responder a questão Q2, sobre a eficácia da contramedida, analisa-se na Figura [7.2\(a\)](#page-55-1) as urvas de enários
om ataque: SCCA e CCCA. Observa-se primeiro que om a ontramedida ativa, todos os 250 pares onseguem ompletar seu conteúdo. Além disso, que o  $250^{\circ}$  conclui seu *download* aos 104 minutos, apenas 9 minutos depois do aso ideal, representado pela urva SCSA. Ao examinar as mesmas curvas na Figura [7.2\(b\),](#page-55-2) percebe-se a eficácia da contramedida desenvolvida. Em omparação ao aso ótimo, sem ataque e sem ontramedida, o algoritmo implementado atua bem, apenas 9% mais lento quando o número de Sybils é o dobro do número de pares honestos.

Conforme já men
ionado, na omparação om as urvas orrespondentes no aso simulado, pode-se per
eber que há um número maior de peças arregadas no aso om ataque e sem ontramedida. Observa-se também que a urva SCSA tem um iní
io mais lento, enquanto as demais urvas ini
iam mais edo, mas a
abam enfrentando di
uldades para ompletar suas últimas peças, aproximando-as da

Respondendo a questão Q3, sobre uma possível sobre
arga gerada pela ontramedida, ompara-se na Figura [7.2\(a\)](#page-55-1) as urvas que representam os enários sem ataque: SCSA e CCSA. O comportamento encontrado em simulação foi reproduzido na implementação em agentes reais, ou seja, o tempo para on
lusão do enxame em cenários com contramedida é ligeiramente superior comparado ao caso ótimo. Tal deve-se à lógi
a do algoritmo, que pode rota
ionar uma par
ela dos piores pares (
om menor taxa de ontribuição). Esta vagas disponibilizadas podem ser ocupadas por pares melhores, auxiliando na evolução do *download*. O mesmo omportamento pode ser observado na Figura [7.2\(b\),](#page-55-2) onde a urva representada pelo enário om ontramedida hega a apresentar até 20 minutos de vantagem, mas se aproximando do caso ótimo nas peças finais.

### <span id="page-57-0"></span>7.4 Avaliação da Anti
orrupção

As questões da seção anterior são aqui discutidas em relação à contramedida Anticorrupção. A Figura [7.3](#page-58-0) apresenta os gráficos de um cenário com ataque de corrupção de peças com 15 atacantes. Os eixos  $x \in y$  possuem o mesmo signifi-cado dos gráficos da Seção [7.3.](#page-54-0) Entretanto, diferentemente da simulação, nestes experimentos há uma quinta curva: "Com Contramedida Nativa - Com Ataque" (CCNCA). Esta curva reflete o mecanismo "nativo" de proteção contra ataque de orrupção existente no agente de usuário Mainline. Embora simples, o mesmo serve de omparação om a ontramedida implementada neste trabalho.

Ao analisar as urvas om ataque e sem ontramedida e om ontramedida nativa, representadas na Figura [7.3\(a\)](#page-58-1) por SCCA <sup>e</sup> CCNCA, respe
tivamente, destaca-se o impacto do ataque. No caso sem contramedida, apenas 16 pares conseguem completar seu *download*, e no outro caso apenas 23 pares. Além da eficácia do ataque em omprometer o enxame, pode-se per
eber o atraso gerado pelo ataque nestes dois cenários: o primeiro par, entre os que completam seu conteúdo, o faz somente depois de 200 minutos, em ontraste ao aso ótimo (
urva SCSA), onde o último par ompleta seu download por volta de 95 minutos. Assim, respondendo à questão Q1, o impa
to do ataque é bastante elevado. Esse enário assemelha-se ao en
ontrado em simulação, validando nossos resultados anteriores. Por outro lado, as urvas de peças ompletadas desses enários avaliados, mostra-das pela Figura [7.3\(b\),](#page-58-2) divergem das curvas encontradas em simulação. Enquanto na simulação o ataque foi especialmente efetivo sobre as peças finais (especialmente sobre as últimas 4000), nas avaliações deste trabalho o ataque onsegue atrasar já as peças ini
iais, gerando um afastamento gradativo das urvas SCCA e CCNCA em relação ao caso ótimo. Pode-se perceber também o efeito devastador do ataque sobre a última peça de cada par. Ao analisar os casos com ataque, percebe-se que a partir do ponto  $x = 15700$ , tanto em SCCA como CCNCA, o recebimento de peças aproxima-se de nulo. Observou-se que ao entrar na fase final do *download*, os pares solicitam as peças para o maior número de pares disponíveis, ficando mais sus
etíveis aos ata
antes presentes no enxame.

<span id="page-58-1"></span>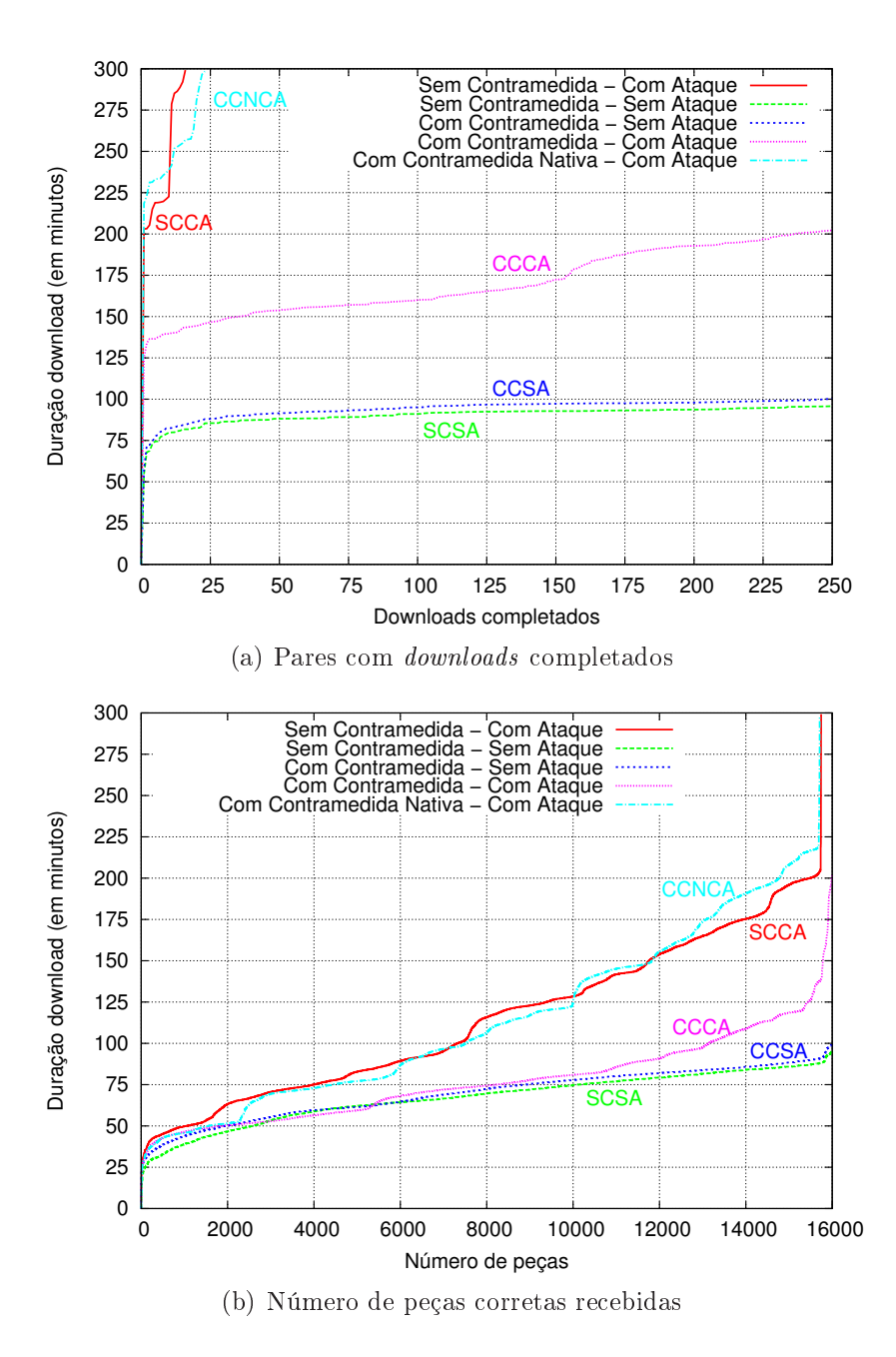

<span id="page-58-0"></span>Figura 7.3 – Avaliação da Anticorrupção.

<span id="page-58-2"></span>Em relação à eficácia do algoritmo implementado, respondendo à questão Q2, ao se omparar as urvas SCCA e CCCA da Figura [7.3\(a\),](#page-58-1) pode-seper
eber que todos os pares onseguem se re
uperar do ataque, em oposição ao aso sem a ontramedida implementada. Mas em ontraste aos resultados en
ontrados via simulação, a contramedida não foi tão eficiente, uma vez que os pares levaram entre 135 e 202 minutos para completar seus *downloads*. Já ao comparar o recebimento de peças na Figura [7.3\(b\),](#page-58-2) as 10000 primeiras peças hegam em uma taxa próxima do aso ótimo. A partir deste ponto os ata
antes passam a gerar uma maior sobre
arga para a ontramedida. Isto a
onte
e porque o algoritmo ainda não gerou evidências suficientes para banir os atacantes.

Por não possuir evidências suficientes para punir os atacantes, os pares honestos omeçam a baní-los de seus onjuntos tardiamente, onforme demonstrado através da Figura [7.4.](#page-59-0) No eixo  $x$  pode-se ver o número total de pares banidos, enquanto o eixo y representa o tempo de banimento do atacante. Percebe-se que o primeiro ata
ante somente é banido por volta dos 55 minutos. E de um total de 465 ata
antes banidos, a metade deles leva aproximadamente 150 minutos até o banimento, ou seja, em $\frac{3}{4}$  do tempo de vida do enxame apenas metade dos ataantes são dete
tados. Surpreendentemente, ao omputar-se o total de onexões de ata
antes estabele
idas, en
ontrou-se que de 2023 onexões de ata
antes estabele
idas, apenas 465 foram dete
tadas, ou seja, menos de 25% dos ata
antes são banidos.

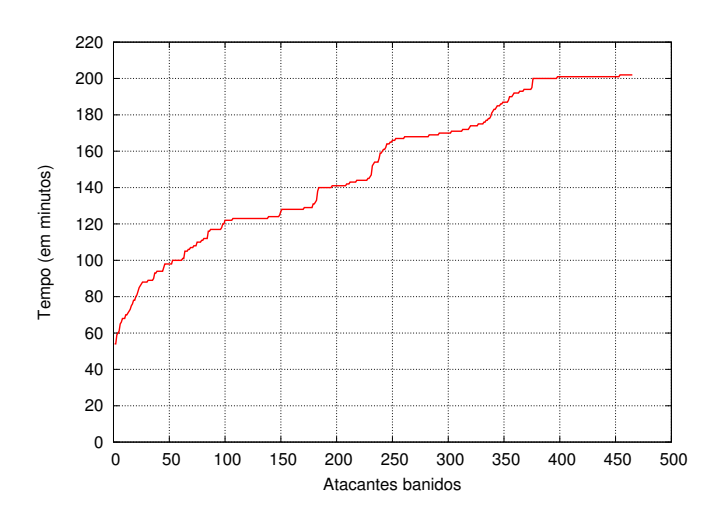

<span id="page-59-0"></span>Figura 7.4 – Número de pares atacantes detectados pela Anticorrupção.

A avaliação da sobre
arga do algoritmo, referente à questão Q3, pode ser feita através da análise dos enários sem ataques na Figura [7.3\(a\),](#page-58-1) SCSA e CCSA. Percebe-se que as curvas são bastante similares, quase sobrepostas, indicando não existir sobre
arga na implementação da ontramedida. Também em relação às peças, na Figura [7.3\(b\),](#page-58-2) per
ebe-se tendên
ia semelhante. Este resultado também foi encontrado em simulação e é esperado, uma vez que o algoritmo Anticorrupção não entra em ação a menos que peças orrompidas sejam re
ebidas.

### <span id="page-60-0"></span>7.5 Avaliação da Mentira em Massa

Como des
rito na Seção [3.2,](#page-21-0) o objetivo do ataque de Mentira de Peças é ausar o desequilíbrio na distribuição das peças no enxame. Como pode ser visto através da Figura [7.5,](#page-60-1) o ataque de mentira sob um enário sem ontramedida ativa atinge tal objetivo. No eixo  $x$  cada ponto representa uma das 64 peças, enquanto o  $\psi$  mostra a quantidade de pares que tiveram sucesso em obter cada peça. Para o enário avaliado, foram mentidas as 16 primeiras peças. Pode-se notar na Figura [7.5](#page-60-1) que as peças 1, 3 e 16 foram obtidas por apenas 24 pares, sendo estes os pares que conseguiram completar seus *downloads*, conforme descrito na Seção [7.3.](#page-54-0) O desequilíbrio na distribuição de peças, aliado com o eclipse do semeador, são a razão do su
esso deste ataque.

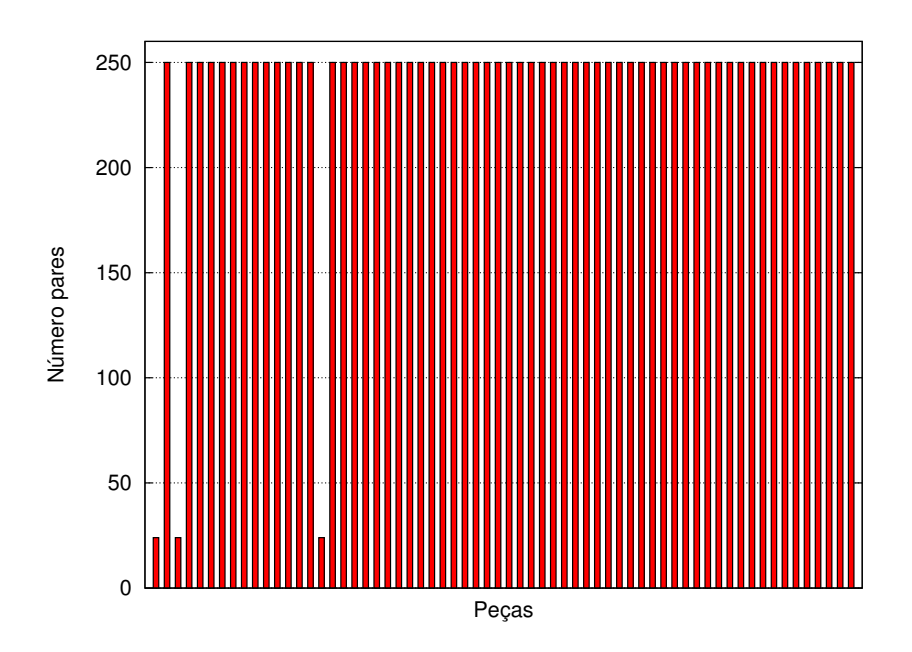

<span id="page-60-1"></span>Figura 7.5 Número de pares que obtiveram peças.

Durante a execução dos cenários de avaliação, foram encontrados casos onde o ataque de mentira não obteve su
esso diante do enxame. Con
luímos que a e
á
ia do ataque está fortemente ligada à possibilidade de e
lipse do semeador, tendo maior probilidade de ocorrer na fase de "nascimento" do enxame. Esta on
lusão está onsonante om os resultados re
entemente reportados em [\[Dhungel](#page-66-1) et al.,  $2009$ ].

Outro fator que dete
tamos para o su
esso do ataque onsiste na permanên ia dos pares sugadores no enxame após obterem uma ópia ompleta do onteúdo.

Nos cenários onde o ataque obteve sucesso, observou-se que os sugadores conectados ao semeador deixaram o enxame logo após ompletarem seu download, pois atingiram sua razão alvo de permanên
ia. Entretanto, alguns pou
os pares que permane
em no enxame one
tados ao semeador e distribuindo as últimas peças (afetadas pelo desequilíbrio causada pelo ataque) são suficientes para mitigar o impa
to do ataque.

### <span id="page-61-0"></span>7.6 7.6 Avaliação da Corrupção de Peças

Para avaliar o impa
to do ataque de Corrupção de Peças em relação à sobre
arga de dados gerados pelo enxame, foram omputados os dados enviados e recebidos pelos pares em cenários com ataque. Os resultados obtidos são apresen-tados nos gráficos da Figura [7.6.](#page-62-0) No eixo x de ambos os gráficos encontram-se os pares, ordenados onforme sua razão de upload /download. No eixo y, por sua vez, o total de  $upload/download$ . As curvas apresentas no gráfico correspondem aos cenários sobre ataque: SCCA, CCNCA e CCCA. Como curva de referência, utilizou-se o aso ótimo, SCSA.

Na Figura [7.6\(a\),](#page-62-1) como esperado, a curva SCSA (representando o cenário ótimo) é uma linha horizontal, refletindo o fato que todos os pares recebem o mesmo volume de dados (igual ao tamanho total do onteúdo). Ao observar as urvas representando os asos de ataque, desta
a-se a sobre
arga gerada pelo ataque em prati
amente todo o enxame, om ex
eção de 25 pares. Mas, ontrariando nossa expe
tativa, a ontramedida avaliada não gerou um ganho signi
ativo sobre o volume de dados re
ebidos pelos pares. No entanto, vale desta
ar que enquanto muitos pares falham (após estagnarem) no aso om ataque e sem ontramedida, na curva com contramedida todos os pares foram até o fim em seus *downloads*, arregando todas as peças ne
essárias.

<span id="page-62-1"></span>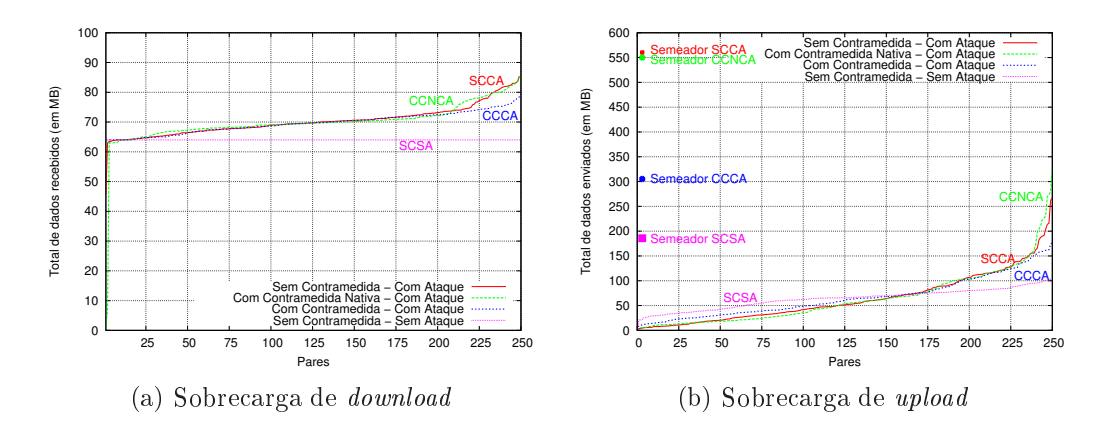

<span id="page-62-2"></span><span id="page-62-0"></span>Figura 7.6 Avaliação da sobre
arga gerada pela Corrupção de Peças.

Para análise do volume de dados enviados pelos pares, foram registrados os dados do semeador permanente. A Figura [7.6\(b\)](#page-62-2) mostra os resultados. Para dintiguir o semeador permanente dos demais pares, seus dados foram traçados como pontos, próximos de  $x = 0$ . Na comparação do caso ótimo com os casos com ataque, observa-se que para os primeiros 175 pares não existem diferenças significativas em seu volume de dados enviados. Já para os demais 75 pares do enxame, o ataque gera uma sobre
arga de dados a enviar. Já ao omparar os enários om a ontramedida avaliada frente aos asos sem ontramedida e om ontramedida nativa, per
ebe-se uma relativa vantagem sob o onjunto dos últimos 20 parameters and all contracts and all contracts and all contracts are probably and all contracts of the second second second second second second second second second second second second second second second second seco

No entanto, diferença significativa pode ser percebida ao avaliar o total de upload realizado pelo semeador no 4 casos. No caso ótimo, o semeador distribui 185 MB em dados. Em ontraste, no aso om ataque e sem ontramedida (e, também, quando om ontramedida nativa) ele distribui um valor bem mais alto, 560 MB, no intervalo máximo avaliado. Já no aso CCCA, o semeador distribui 305 MB, ou seja, er
a de 65% mais dedados em relação ao aso ótimo, ontra mais de 300% nos asos sem a ontramedida avaliada.

# <span id="page-63-0"></span>Capítulo 8 de anos 1980 e de 2014 e de 2014 e de 2014 e de 2014 e de 2014 e de 2014 e de 2014 e de 2014 e de 2<br>Capítulo 8 de 2014 e de 2014 e de 2014 e de 2014 e de 2014 e de 2014 e de 2014 e de 2014 e de 2014 e de 2014 **Conclusões**

O ompartilhamento de arquivos através de redes [P2P](#page-68-0) tem se tornado uma das mais significativas aplicações na Internet. Dentre as tecnologias utilizadas, o BitTorrent vem se desta
ando omo um dos mais populares. A possibilidade exploração de ataques Denial of Servi
e [\(DoS\)](#page-68-7) em BitTorrent já foi des
rita em  $\lbrack$ Konrath et al., 2007 $\lbrack$  e também já foi identificada em enxames reais  $\lbrack$ Zip, 2009 $\lbrack$ , causando prejuízos significativos para os participantes.

Em bus
a de me
anismos de defesa para ataques em BitTorrent, o autor desta monografia participou da elaboração de algoritmos de contramedidas, especificamente para ataques de Mentira de Massa e Corrupção de Peças. Os algoritmos riados foram avaliados através de um modelo em simulação e apresentados em [Barcellos et al., 2008a, [Bauermann](#page-66-2) et al., 2008].

Conforme [\[Dhungel](#page-66-1) et al., 2009], muitos agentes desviam do protocolo original do BitTorrent em sua implementação. Assim, ainda que resultados satisfatórios tenham sido encontrados nesta avaliação através de simulação, é necessário avaliar tais resultados em agentes reais, omplementando e validando os resultados pr<del>esidentes de la contextualidad de la contextualidad de la contextualidad de la contextualidad de la contextualidad de la contextualidad de la contextualidad de la contextualidad de la contextualidad de la contextualidad</del>

A implementação em agentes reais não se mostrou uma tarefa trivial. Além da magnitude do código a ser modificado, foram necessárias mudanças em lógicas já estabelecidas, como no caso do ataque de Mentira em Massa, ao criar um conjunto grande de onexões. A montagem do ambiente e a avaliação de múltiplos agentes em uma mesma máquina foram desafios enfrentados com a adequação do sistema opera
ional para suporte à arga riada.

A principal contribuição deste trabalho é a avaliação da eficácia e da eficiência das ontramedidas em um ambiente real, porém ontrolado. Somado a isto, os resultados aqui apresentados ontribuem para aproximar o ambiente de simulação com o ambiente real, aumentando assim a confiabilidade em simulações futuras. Além disso, as implementações riadas no trabalho serão disponibilizadas para a omunidade, podendo ser adotadas por agentes reais.

Este trabalho pode ser estendindo de diferentes formas. As avaliações se restrigiram a um conjunto de cenários, a fim de validar os resultados previamente apresentados em simulação. Assim, é possível explorar os ataques e ontramedidas em diferentes enários, estendendo a análise de sensibilidade dos parâmetros. Também pode-se avaliar o comportamento do enxame criando-se cenários maiores, através do uso do PlanetLab.

Embora a contramedida Anticorrupção tenha apresentado sucesso na recuperação do enxame sob ataque, per
ebe-se que existe margem para melhorias. Desta forma, outra possibilidade seria a exploração de uma possível melhoria desta ontramedida, aumentando sua eficiência e diminuindo o tempo de *download* dos pares

### Bibliography and the control of the control of the control of the control of the control of the control of the

- <span id="page-65-8"></span><span id="page-65-0"></span> $[A_{\text{zu}}, 2009]$  (2009). Azureus website. http://azureus.sourceforge.net/.
- <span id="page-65-9"></span>[Bit, 2009a] (2009a). Bittornado. http://www.bittornado.com.
- <span id="page-65-6"></span>[Bit, 2009b] (2009b). Bittorrent client. http://en.wikipedia.org/wiki/Comparison\_ of\_BitTorrent\_software.
- <span id="page-65-5"></span>լ. Bittorrent protocol at the contract protocol at the contract protocol at the contract protocol at the contract protocol at the contract protocol at the contract protocol at the contract protocol at the contract protoco http://wiki.theory.org/BitTorrentSpecification.
- <span id="page-65-10"></span>[Tra, 2009]  $(2009)$ . Transmission. http://www.transmissionbt.com.
- <span id="page-65-7"></span>[UTo, 2009]  $(2009)$ . utorrent website. http://www.utorrent.com/.
- <span id="page-65-3"></span>[Zip, 2009] (2009). ZipTorrent Pollutes and Slows Down Popular Torrents. http://torrentfreak.
om/ziptorrent-pollutes-and-slows-down-popular-torrents/.
- <span id="page-65-1"></span>[Barbera et al., 2005] Barbera, M., Lombardo, A., Schembra, G., e Tribastone, M. (2005). A markov model of a freerider in a bittorrent P2P network. Em IEEE Global Telecommunications Conference (GLOBECOM '05), volume 2, páginas 985–989, St. Louis, MO, USA.
- <span id="page-65-4"></span>[Barcellos et al., 2008a] Barcellos, M. P., Bauermann, D., Sant'anna, H., Lehmann, M., e Mansilha, R. (2008a). Protecting bittorrent: design and evaluation of effective ountermeasures against dos atta
ks. Em 27th International Symposium on Reliable Distributed Systems (IEEE SRDS 2008).
- <span id="page-65-2"></span>[Barcellos et al., 2006] Barcellos, M. P., Facchini, G., Muhammad, H. H., Bedin, G. B., e Luft, P. (2006). Bridging the gap between simulation and experimental evaluation in omputer networks. Em Simulation Symposium, 2006. 39th Annual, páginas 8 pp. 2010 - 1990 - 1990 - 1990 - 1990 - 1990 - 1990 - 1990 - 1990 - 1990 - 1990 - 1990 - 1990 - 1990 - 1990 - 1
- <span id="page-65-11"></span>[Barcellos et al., 2008b] Barcellos, M. P., Mansilha, R. B., e Brasileiro, F. V. (2008b). Torrentlab: investigating bittorrent through simulation and live experiments. Em IEEE Symposium on Computers and Communications (ISCC'08), páginas 1–6.
- <span id="page-66-2"></span>[Bauermann et al., 2008] Bauermann, D., Lehmann, M., Mansilha, R., e Barcellos, M. P. (2008). Protegendo bittorrent: projeto e avaliação de contra-medidas efiazes para ataques dos. Em VIII Simpósio Brasileiro em Segurança da Informação e de Sistemas Computacionais (SBSeg 2008), páginas 215-228
- <span id="page-66-9"></span>[Christin et al., 2005] Christin, N., Weigend, A. S., e Chuang, J. (2005). Content availability, pollution and poisoning in file sharing peer-to-peer networks. Em  $6th$  ACM conference on Electronic commerce (EC '05), páginas 68–77, New York, NY, USA.
- <span id="page-66-3"></span>[Cohen, 2003] Cohen, B. (2003). Incentives build robustness in bittorrent. Em Proeedings of the 1st Workshop on the E
onomi
s of Peer-to-Peer Systems, páginas 116–121, Berkeley, CA.
- <span id="page-66-7"></span>[Cohen, 2009a] Cohen, B. (2009a). Bittorrent. http://www.bittorrent.com/.
- <span id="page-66-6"></span>[Cohen, 2009b] Cohen, B. (2009b). The bittorrent protocol specification. http://www.bittorrent.org/beps/bep\_0003.html.
- <span id="page-66-1"></span>[Dhungel et al., 2009] Dhungel, P., Heiz, X., Wu, D., e Ross, K. W. (2009). The seed attack: Can bittorrent be nipped in the bud? Technical report.
- <span id="page-66-0"></span>[Dhungel et al., 2008] Dhungel, P., Wu, D., Schonhorst, B., e Ross, K. W. (2008). A measurement study of atta
ks on bittorrent lee
hers. Em International Workshop on Peer-to-Peer Systems (IPTPS).
- <span id="page-66-8"></span>eur, 2002 eur, J. R. (2002). The system of the system of the system of the system of the system of the system of the system of the system of the system of the system of the system of the system of the system of the system Workshop on Peer-to-Peer Systems, páginas 251–260, Cambridge, MA, USA.
- <span id="page-66-10"></span>[Dubuis, 2009℄ Dubuis, B. (2009). Java bittorrent api. http://sourceforge.net/projects/bitext/.
- [Greer, 2009℄ Greer, G. (2009). Limiting download speed. http://osdir.
om/ml/network.bit-torrent.general/2004-04/msg00142.html.
- <span id="page-66-11"></span>[Hogan, 2009℄ Hogan, T. (2009). Bnbt easytra
ker. http://bnbteasytra
ker.sour
eforge.net/.
- <span id="page-66-4"></span>[Izal et al., 2004] Izal, M., Urvoy-Keller, G., Biersack, E., Felber, P., Al-Hamra, A., e Garcés-Erice, L. (2004). Dissecting bittorrent: Five months in a torrent's lifetime. Em Chadi, editor, 5th International Workshop, PAM 2004, volume 3015 / 2004, páginas 1-11. Springer Berlin / Heidelberg
- <span id="page-66-5"></span>[Konrath, 2007] Konrath, M. A. (2007). Estudo das vulnerabilidades da arquitetura bittorrent, ataques e ontramedidas possíveis. Dissertação de mestrado, São Leopoldo
- <span id="page-67-1"></span>[Konrath et al., 2007] Konrath, M. A., Barcellos, M. P., e Mansilha, R. B. (2007). Atta
king a swarm with a band of liars: evaluating the impa
t of atta
ks on bittorrent. Em The Seventh IEEE International Conferen
e on Peer-to-Peer Computing (IEEE P2P 2007). IEEE.
- <span id="page-67-6"></span>[Mansilha et al., 2008] Mansilha, R. B., Barcellos, M. P., e Brasileiro, F. V. (2008). Torrentlab: Um ambiente para avaliação do protocolo bittorrent. Em XXVI Simpósio Brasileiro de Redes de Computadores e Sistemas Distribuídos (SBRC 2008), páginas
- <span id="page-67-5"></span>[Mansilha et al., 2007] Mansilha, R. B., Konrath, M. A., e Barcellos, M. P. (2007). Corrupção, mentiras e isolamento: avaliação de impa
to de ataques a bittorrent. Em VII Simpósio Brasileiro em Segurança da Informação e de Sistemas Computacionais (SBSEG 2007).
- <span id="page-67-3"></span>[Qiu and Srikant, 2004] Qiu, D. e Srikant, R. (2004). Modeling and performance analysis of BitTorrent-like peer-to-peer networks. SIGCOMM Comput. Commun. Rev.,  $34(4):367-378.$
- <span id="page-67-0"></span>[Sadok et al., 2005] Sadok, D., Kamienski, C. K., Souto, E., Rocha, J. a., Domingues, M., e Callado, A. (2005). Colaboração na internet e a te
nologia peer-to-peer. Em XXV Congresso da So
iedade Brasileira de Computação (SBC 2005), páginas 1407
- <span id="page-67-2"></span>|Schmitt et al., 2008| Schmitt, C., Barcellos, M. P., e Mansilha, R. B. (2008). Um estudo experimental sobre ataques ao sistema de ompartilhamento p2p bittorrent. Em XXVI Simpósio Brasileiro deRedes de Computadores e Sistemas Distribuídos (SBRC 2008), páginas 581-594.
- <span id="page-67-4"></span>[Singh et al., 2006] Singh, A., Ngan, T.-W., Druschel, P., e Wallach, D. S. (2006). Eclipse attacks on overlay networks: Threats and defenses. Em 25th Conference on Computer Communi
ations (INFOCOM 2006). IEEE.

<span id="page-68-7"></span>DoS Denial of Service

<span id="page-68-2"></span>IP Internet Proto
ol

<span id="page-68-4"></span>LRF Lo
al Rarest First

<span id="page-68-6"></span>

<span id="page-68-1"></span><span id="page-68-0"></span>RFC Request for Comments

SHA Secure Hash Algorithm

<span id="page-68-3"></span>TCP Transmission Control Proto
ol

<span id="page-68-5"></span>The time of the state of the time of the state of the state of the state of the state of the state of the state of the state of the state of the state of the state of the state of the state of the state of the state of the